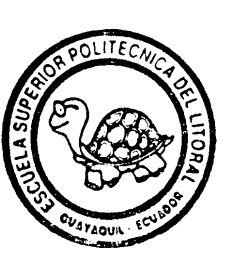

石树地地  $\leq$   $6$ 

## **ESCUELA SUPERI(R POLITECNICADELLITORAL**

*FACULTAD DE II\ GtdW?K ZA MFXANICA*

DETERMINASION DE NIVELES DE SO2 EN LA ATMOSFERA MEDIANTE EL METGED DEL DIOXIDO DE PLOMO EN ZONAS INDUSTRIALES **LOCALES** 

# ( PROYECTO MICAT)

## PROYECTO DE GRADO

**Previo a la Obtenciósr del Título de**

## INGENIERO MECANICO

PRESENTADO POR: **Winston Ivan Jiménez Pinto**

> GUAYAQUIL - ECUADOR 1 9 9 0

#### DECLARACION EXPRESA

"La responsabilidad por los hechos, ideas y doctrinas expuestos en este Proyecto de Grado, me corresponden exclusivamente; y el patrimonio intelectual del mismo, a la ESCUELA SUPERIOR POLITECNICA DEL LITORAL".

(Reglamento de Tópico de Graduación

WINSTON IVAN JIMENEZ PINTO

Wedsa

Ing. Jorge Duque R. Decano Encargado de la FIM

Julian Peña E. the

Director del Tópico

MD

Ing. In Scio Wiesner<br>Miembro del Tribunal

|}<br>|ruut

Ing. Jaime Barrera Miembro del Tribunal

#### **AGRADECIMIENTO**

- A Dios.
- A mis padres, por su constante apoyo.
- Al Ing. Julián Peña, por su valiosa ayuda.
- Al Dr. Sebastián Feliú.
- Al CICYT, por financiar el proyecto.
- Al Ing. Francisco Torres.
- Al Dr. Julio Avilés.
- Al Ing. Raúl Lascano.
- A todos mis compañeros.

- A MI MADRE
- A MI PADRE
- A MI HERMANA

#### **RESUMEN**

 $\mathcal{B}f_{\text{max}}$ 

<span id="page-5-0"></span>**La actividad industrial y humana, crean problemas de contaminación ambiental, Estos polucionantes emitidos a la atmósfera, tienen una marcada influencia en el proceso de corrosión de los metales,**

**El objetivo de éste tema, es el de poner a consideración la técnica del Dióxido de Plomo, para la absorción del** SO2 **existente en el medio, mediante pruebas In Situ,**

**El Capítulo 1, que estudia con cierto detalle al anhidrido sulfuroso, también abarca un método británico para la captación y medición de la rapidez de deposición del SO2 de la atmósfera; ademas de la presentación de ecuaciones para la determinación del nivel de concentración de Dióxido de Azufre, en relación a la distancia desde la fuente emisora del contaminante antes mencionado, que servirán para comparación en el capítulo final,**

**El Capítulo 2, se ocupa con mayor detalle del desarrollo del proceso, así como la ilustración por fotografías de las zonas seleccionadas para la experimentación, dimensionamiento de los componentes de la cámara captadora de** SO2, **datos proporcionados por las** **Finalmente, en el capítulo 3, se emite un análisis de la experiencia obtenida, la cual será muY útil para investigaciones futuras-**

**No se pretende haber sido original al redactar éste trabajo de investigación; pero se ha aprovechado en lo posible, la información procedente de otros autores; pericia de expertos en la materia de corrosión, en especial la del Dr, Sebastián Feliú M,**

## INDICE GENERAL

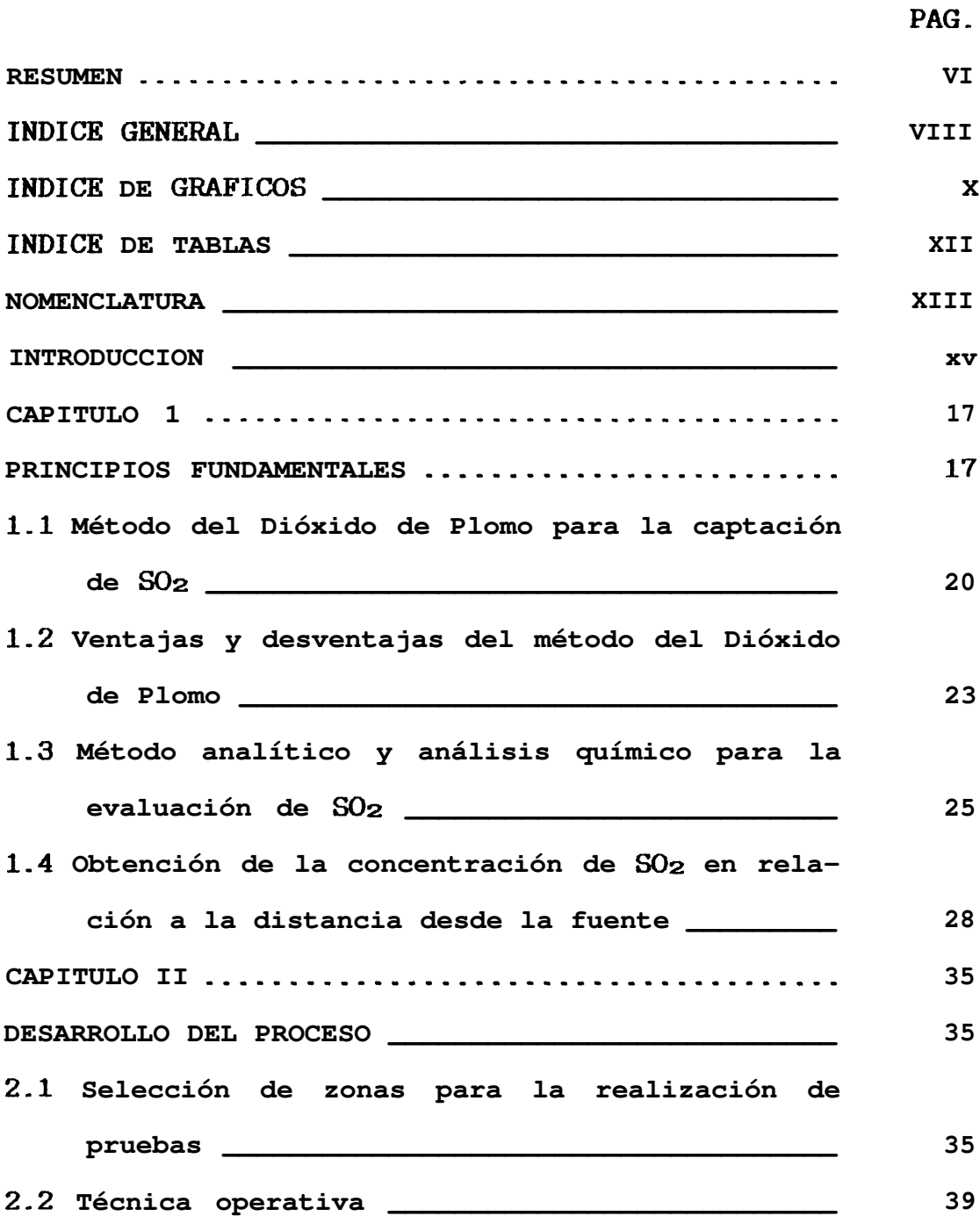

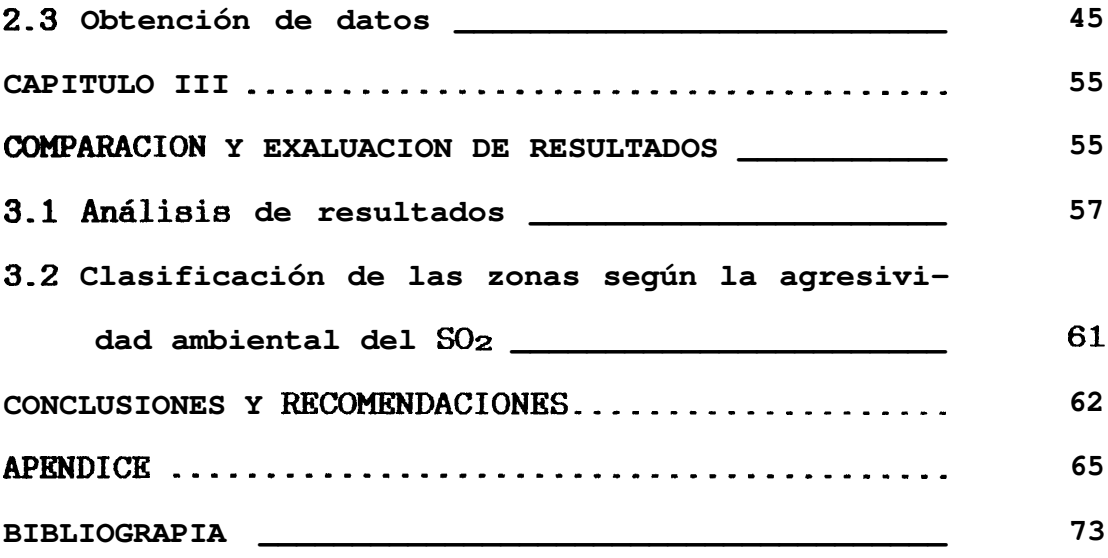

## **INDLCE: DE GRAFICOS**

Descripción

**Pág,**

<span id="page-9-0"></span>**No**

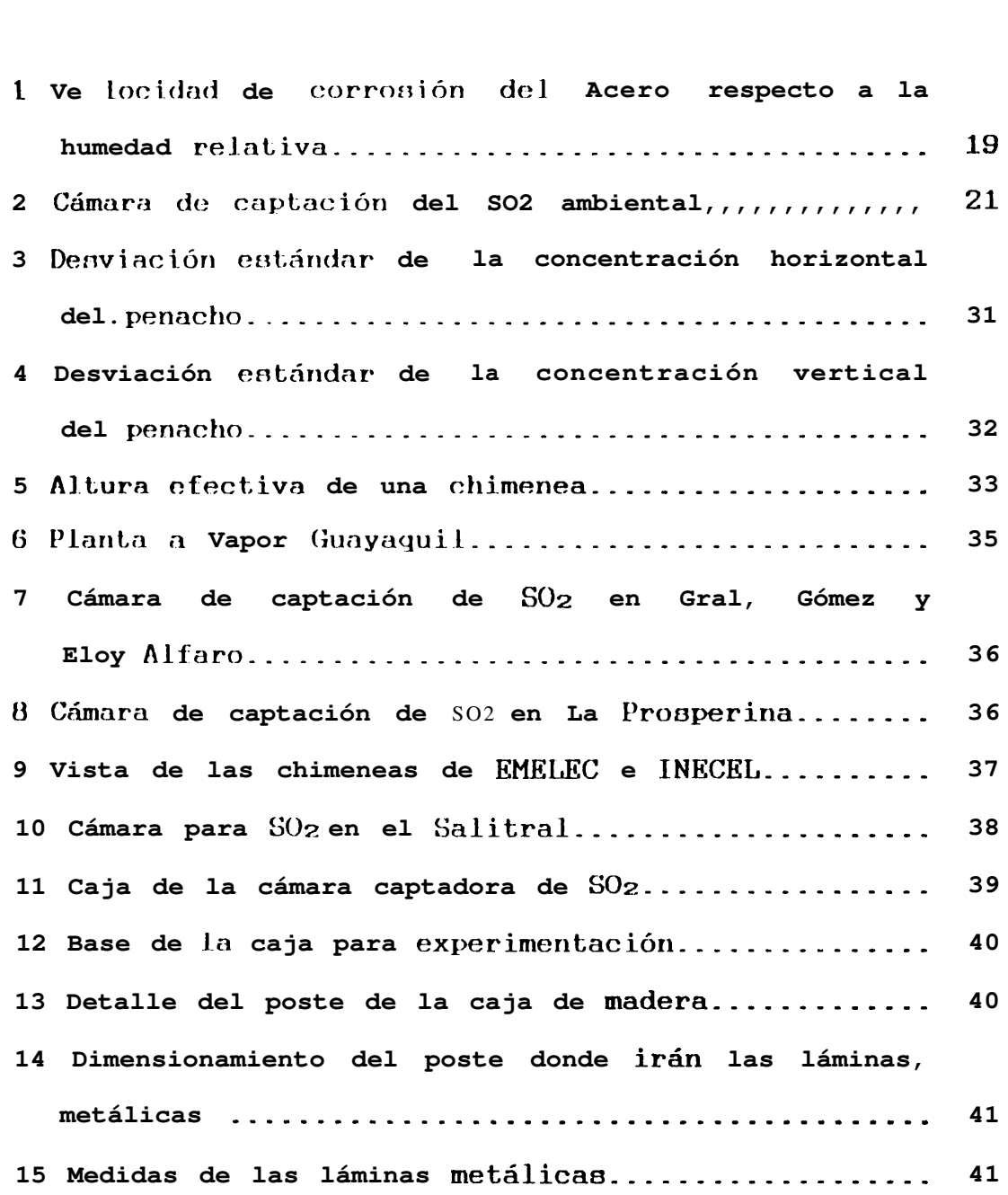

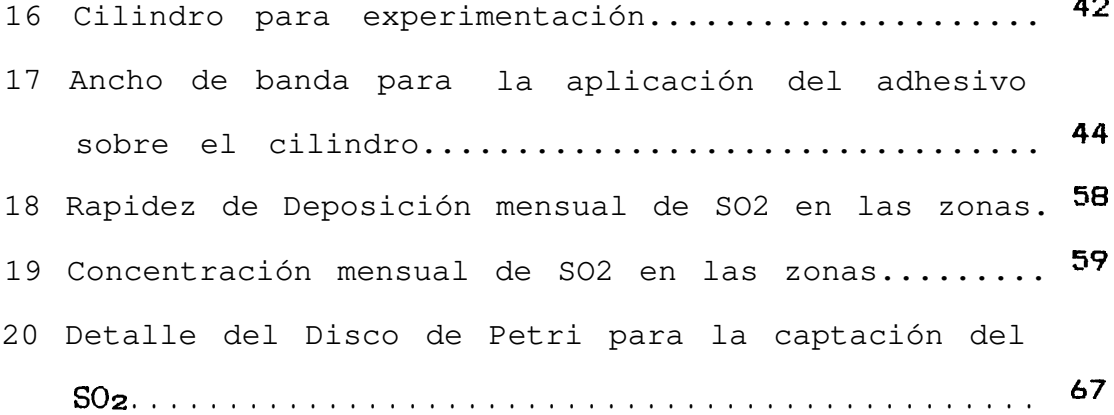

 $\ddot{\phantom{0}}$ 

### NOMENCLATURA

<span id="page-11-0"></span>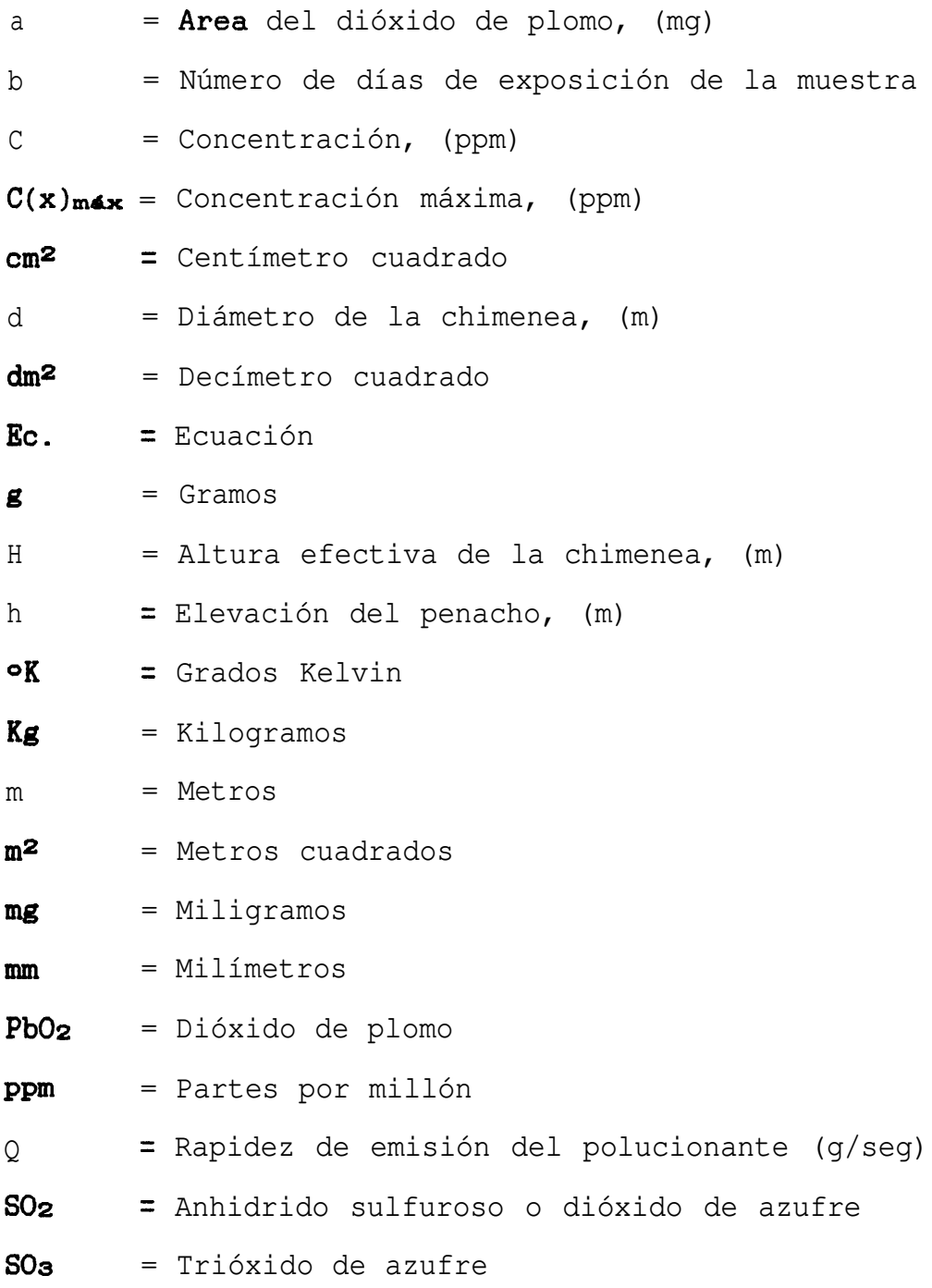

 $seg = Segundos$ 

- $T =$  Temperatura gases Temperatura del Aire, ( $\circ K$ )
- $T_{\bullet}$  = Temperatura de los gases a la salida, ( $\circ K$ )
- **<sup>U</sup>** = Velocidad media del viento (m/seg)
- $V_{\bullet}$  = Velocidad de salida de los gases,  $(m/sec)$
- **Wl** = Peso del sulfato de bario en el cilindro expuesto, medido en miligramos.
- **wz =** Peso del sulfato de bario en el cilindro testigo, medido en miligramos.
- **<sup>X</sup>** = Distancia a favor del viento desde la fuente emisora, medido en metros.
- $\pi = 3.1416$
- **OY** = Desviación estándar de la concentración horizontal del penacho, evaluado en términos de la distancia a favor del viento, (m)
- **OX** = Desviación estándar de la concentración vertical del penacho, evaluado en términoa de la distancia a favor del viento, (m)

#### **INTRODUCCION**

<span id="page-13-0"></span>**La mayoría de las industrias del pais, en determinadas etapas de la fase de producción, consumen combustible para** el aprovechamiento de su poder calorífico. Los gases ge**nerados como resultado de la combustion del hidrocarburo, ocasionan problemas de contaminación o polución ambiental.**

ë.. . **, En los actuales momentos, no se cuenta con dispositivos o . . equipos, para la cuantificación de los niveles de concentración y rapidez de deposición de varios polucionantes, tale8 como:** SOZí, **s o s , NO, NO2, etc,, que a más de contaminar el aire, intervienen en el proceso de corrosión de estructuras metálicas en asentamiento8 industriales y urbanos.**

**Entre los agentes corrosivos, anteriormente mencionados, sin lugar a dudas, el SO2 o anhidrido sulfuroso, es el más significativo, y el de mayor interés.**

**Lo que se pretende en el presente trabajo, es proporcionar un metodo normalizado para la captación y cuantificación de la rapidez de deposición del SO2 del ambiente, a fin de establecer la agresividad del medio en diferentes**

 $\frac{1}{2}$ 

**zonas pre-establecidas en la ciudad de Guayaquil.**

#### CAPITULO 1

#### PRINCIPIOS FUNDAMENTALES

<span id="page-15-0"></span>Anhidrido sulfuroso, también llamado dióxido de azufre (SOz), es un gas incoloro, picante al ser inhalado, y altamente reactivo como estimulador de la corrosión atmósferica para el acero. Este gas proviene de la combustión de combustibles sólidos y líquidos que contengan azufre.

Aproximadamente más de los 2/3 de la emisión de éste gas, se origina de la combustión en plantas termoeléctricas para la generación de energía, un 8% resulta de las emisiones industriales; y un 5% es eliminado del escape de los automotores circulantes en la ciudad $(13)$ . Por lo tanto se da mayor contaminación en las centrales eléctricas, debido a que usan como combustible el residuo de petróleo, Bunker C ó Combustible No. 6; y éste presenta un 1.5% en contenido de azufre; a diferencia de la gasolina y del diesel que contienen 0,3% y 0.8% respectivamente, ya que son hidrocarburos más  $refinados(12)$ .

Una vez emitido el SO2 a la atmósfera, éste se dispersa a causa de la velocidad del viento predominante en la zona, e interactúa con la humedad relativa reinante en el ambiente, para luego concentrarse a nivel del suelo. De aquí que el depósito de azufre en las superficies o la acción del mismo, permite clasificar zonas como: área rural, área industrial y área urbana.

Por consiguiente el depósito de SO2 es mayor en la zona industrial que en la zona urbana.

La presencia de éste contaminante, y su interacción con la humedad, ocasiona un fenómeno conocido como lluvia ácida. Esto se debe a la transformación del SO2 en SO<sub>3</sub>, mediante · una reacción catalítica, por efectos de los rayos solares; y, al combinarse con el vapor de agua de la atmósfera, origina ácido sulfúrico, esto es:

### $SO3 + H_2O$   $\longrightarrow$   $H_2SO_4$

Si la *humedad relativa* del medio sobrepasa al 80%, el vapor de agua del ambiente se condensa, formando un rocío sobre la superficie metálica; y como ésta película húmeda tiene carácter ácido, ésta es la causa principal de la corrosión del metal 0 el deterioramiento de su recubrimiento protector (pintura), ver Fig.  $NQ$  1.

 $-19 -$ 

<span id="page-17-0"></span>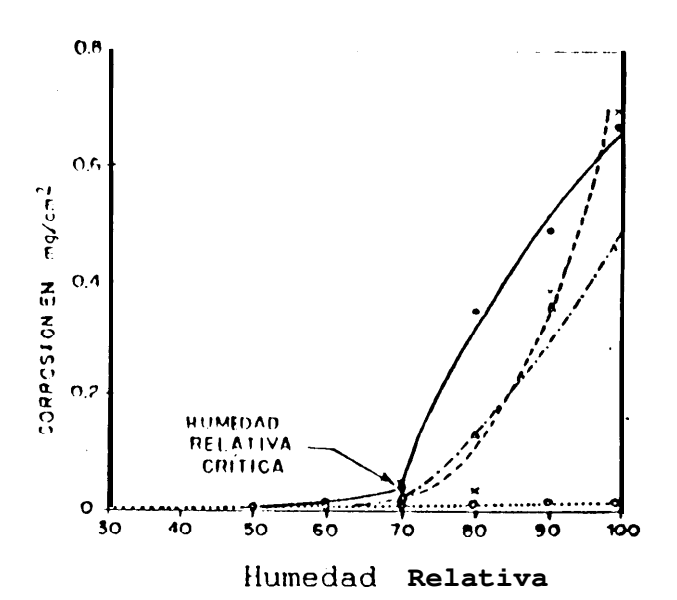

Fig. Nº1.- Velocidad de Corrosión del Acero respecto

a la Humedad Relativa (E)

Es posible tener elevados niveles de concentración de SO2; pero si la-atmósfera está desprovista de suficiente vapor agua como para condensarae, el SO2 no ejerce daño de alquno sobre el acero a temperatura ambiente; pero  $en$ cambio influye notablemente en la salud humana.

Por lo tanto, existe una estrecha relación entre el nivel de anhidrido sulfuroso y la humedad relativa presente.

A continuación, en la Tabla 1, se muestran algunos efectos  $del$   $SOz$  en algunos materiales.

#### TABLA 1

#### EFECTOS DEL ANHIDRIDO SULFUROSO=)

<span id="page-18-0"></span>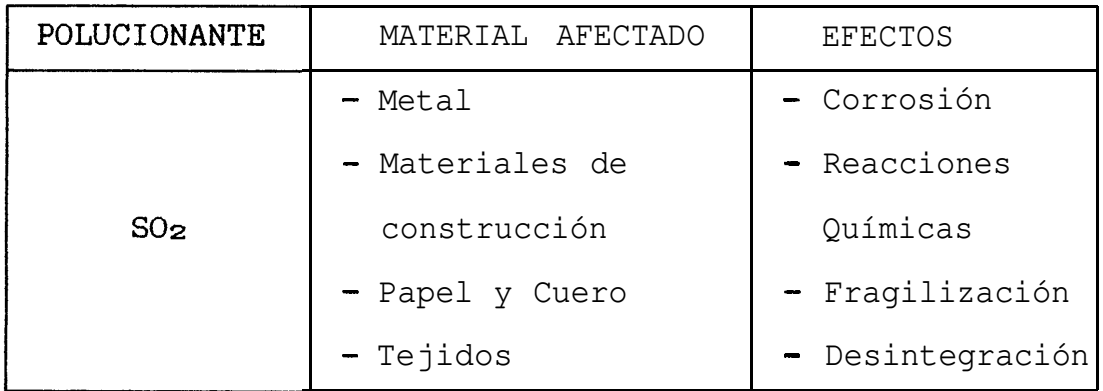

#### 1.1. METODO DEL DIOXIDO DE PLOMO PARA LA CAPTACION DE SO2

Cuando se habla de contaminación ambiental, el SO<sub>2</sub> es reportado como niveles de concentración; **Y se** indica en partes por millón (ppm), mg/lt, etc.. En lo que a corrosión concierne, interesa más hablar de razón 0 rapidez de deposición del polucionante a estudiar; para ello se usó de una técnica que fué desarrollada en Inglaterra por los científicos B.H. Wildson y F.J. McConnell en 1932, para la captación del dióxido de azufre(l).

Dicha técnica, consiste en la exposición al aire de una superficie reactiva cilíndrica de Pb02, contenida en una caja por un período de 30 días

<span id="page-19-0"></span>**aproximadamente;** y **al cabo** de éste lapso, 88 deter**mina** la **cantidad** de sulfato formado, **Fig. NO 2.**

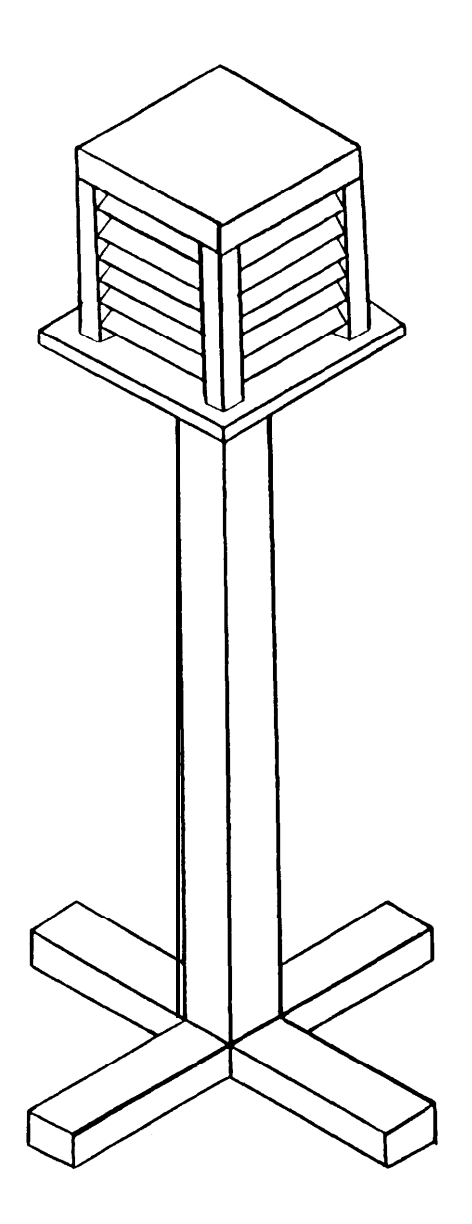

**Fig. NO** 2.- Cámara para captación **del SO2 ambiental.**

<span id="page-20-0"></span>exposición (100 cm<sup>2</sup>), permitiendo una mayor oxidación de anhidrido sulfuroso de la atmósfera.

## 1.2. VENTAJAS Y DESVENTAJAS DEL METODO DEL DIOXIDO DE PLOMO

La técnica inglesa descrita en la sección anterior, posee ciertas ventajas y desventajas, en lo que a su aplicación se refiere; entre las cuales se pueden mencionar las siguientes:

#### VENTAJAS:

- Da un índice directo de la actividad de los óxidos de azufre del ambiente.
- Brinda una adecuada información, en lugares donde un análisis de los compuestos de azufre, resultaría caro y agotador a la vez.
- El monto de la inversión requerida para la fabricación del panel, es mínimo, comparado con el precio de adquisición de dispositivos delicados y complejos, para la obtención y medición del nivel de contaminantes.
- Facilidad en la construcción de la estación de

**- 24 -**

prueba.

- No requiere de excesivos cuidados, ni de mantenimiento, cuando la cámara esté en uso.
- Es muY cómodo el traslado **del equipo de prueba** hasta el sitio donde se **realiza la** experimentación.

#### DESVENTAJAS:

Son pocas las desventajas del método, entre las cuales se puede mencionar:

- Requiere una marcada atención en el manejo de las muestras cuando se realice el análisis químico correspondiente a cada mes, a fin de no contaminarlas con otros implementos de laboratorio que pudiera contener sulfatos.
- Para la obtención de la ecuación que indique la rapidez de deposición mensual en **una zona** determinada, se necesita una gran **cantidad de** pruebas durante largos períodos de tiempo, que **tendrían que ser analizados estadísticamente.**

<span id="page-22-0"></span>**1.3 METODO ANALITICO Y ANALISIS QUIMICO PARA LA EVALUA-CION DEL S02.**

A continuación, se describe el procedimiento para la obtención de la rapidez de deposición del anhidrido sulfuroso, según lo recomienda la norma (11).

#### **. Peact1voEL-I**

- **a. Agua destilada.**
- **b. Carbonato de Sodio.**
- **C. Acido Clorhídrico al 50%.**
- **d. Solución de Cloruro de Bario al 10%.**
- **e2 - Indicador Rojo de Metilo** (se disuelve 0.02 gramos de rojo de metilo en 60 ml. de alcohol etílico; **y la dilución con agua destilada hasta 100 ml.).**

#### Análisis químico.-

- **1. Desprender la tela impregnada,** y llevar ésta a un vaso **de precipitación.**
- **2. Lavar con agua destilada la** tela, y cualquier resto de pasta que pudiera quedar adherida al ci**lindro,** agregar al vaso de precipitados, hasta completar un volumen de 100 ml.
- 3. Afiadir al vaso de precipitación 5 gramos de carbonato de sodio, mientras se mantiene la agitación. Dejar reposando la solución por 3 horas, y agitar ocasionalmente.
- 4. Posteriormente calentar a ebullición (en una platina calentadora), y mantener durante una media hora, mientras se añade agua para conservar el volumen inicial.
- 5. Filtrar luego a través de papel filtro.
- 6. Al filtrado, añadir de 2 a 3 gotas del indicador rojo de **metilo,** agregando después ácido clorhídrico, hasta viraje a rojo.
- 7. Añadir otros 2 ml. de ácido clorhídrico, diluir con agua destilada hasta 300 ml.; y calentar la solución hasta ebullición.
- 8. Con una pipeta, echar 10 ml. de solución de cloruro de bario; mantener la solución cercana al punto de ebullición durante 30 minutos, y dejar reposar durante una noche.
- 9. Filtrar el líquido reposado **a través de papel** filtro.
- íO. Calcinar el papel filtro y su contenido a 800% en un crisol de porcelana previamente **tarado.**
- ll. Dejar enfriar, añadir luego **2 gotas de ácido ,** sulfúrico, para eliminar el exceso de ácido; ca-**/** lentar **nuevamente a** 8009C; enfriar y volver a -, pesar.  $SU(7)$

La rapidez de deposición se determina analíticamente por diferencia de pesos, en la siguiente **expresión** matemática:

mg SO<sub>3</sub>/m<sup>2</sup>/dia = 
$$
\frac{3430 (W_1 - W_2)}{a + b}
$$
 Ec. 1

- donde:  $W_1$  = Peso del sulfato de bario en el cilindro expuesto (mg).
	- **W2** = Peso del sulfato de bario en el cilin dro testigo (mg).
		- a = Area del dióxido de plomo (cm<sup>2</sup>).
	- b = Número de días **de exposición de la** muestra.

#### NOTAS:

1. El peso del sulfato de bario del cilindro de referencia, el cual se determina de la misma **manera** <span id="page-25-0"></span>**no debe exceder de 2 mg.**

- 2. Excesiva pasta fijadora, crea problemas con el **secado del Pb&, originando una contracción y consecuentemente una rotura de la capa.**
- 3, Para lograr una fácil comparación de los resultados con datos ya existentes, se recomienda realizar las observaciones al principio del mes y cambiar las muestras al término del mismo, aunque por lo general, no se debe prolongar excesivamente éste tiempo.
- **4- Para tarar el crisol,** se debe colocar a éste en una estufa A 1059C por 1 hora; para posteriormente ponerlo en un desecador, hasta que se enfríe; **Y** finalmente pesarlo en una balanza analítica.
- 1.4. OBTENCION DE LA CONCENTRACION DE SO2 EN RELACION A LA DISTANCIA DESDE LA FUENTE.

Las chimeneas de las centrales termoeléctricas, constituyen las principales fuentes estacionarias de contaminantes.

El **s o 2** emitido principalmente por las mismas, **se**

mezcla inmediatamente con la atmósfera; y su dilución se incrementa a medida que el viento arrastra el penacho de la chimenea.

A fin de estimar la concentración existente en una zona, se hace uso de la ecuación que involucra el fenómeno de la dispersión, utilizando el modelo del penacho de Gauss; el cual es un método de simple aplicación, que puede dar resultados útiles.

Es de particular interés, para fines prácticos, la determinación analítica de la concentración a nivel del suelo a una cierta distancia de la fuente emisora, a través de la fórmula empírica desarrollada por Graham Sutton<sup>(2)</sup>, que expresa:

$$
C(x) = \frac{Q}{\pi u \sigma_z uy} \exp[-(1/2) (H/\sigma_z)^2] \qquad \text{Ec. 2}
$$

donde:

- $C =$  concentración del polucionante,  $g/m^3$ .
- Q = rapidez de emisión del polucionante,  $g$ /seg.

**<sup>U</sup>** = velocidad media del viento, m/seg.

 $\sigma_y$  = desviación estándar de la concentración horizontal del penacho, evaluado en

términos de la distancia **x, a favor del** viento, (m).

- $\sigma_z$  = desviación estándar de la concentración vertical del penacho, evaluado en términos de la distancia **x, a favor del** viento,(m).
	- $H =$  altura efectiva de la chimenea,  $(m)$ .
	- x = distancia a favor del viento desde la fuente emisora, (m).

Hay que destacar que  $\sigma_y$  y  $\sigma_z$  son una función de factores meteorológicos, del tipo de **estabilidad** atmosférica; y su comportamiento se indica en las Figuras 3 y 4 respectivamente; y el máximo nivel de concentración a nivel del suelo, **ocurre cuando:**  $\sigma_z = 0.707$  H.

Por lo tanto:

$$
C_{\mathbf{max}} = \frac{0.117 \text{ Q}}{\text{u } \sigma_{\mathbf{y}} \sigma_{\mathbf{z}}}
$$
 **EC.** 3

En la Tabla II, se muestran los diferentes **grados de** estabilidad atmosférica.

<span id="page-28-0"></span>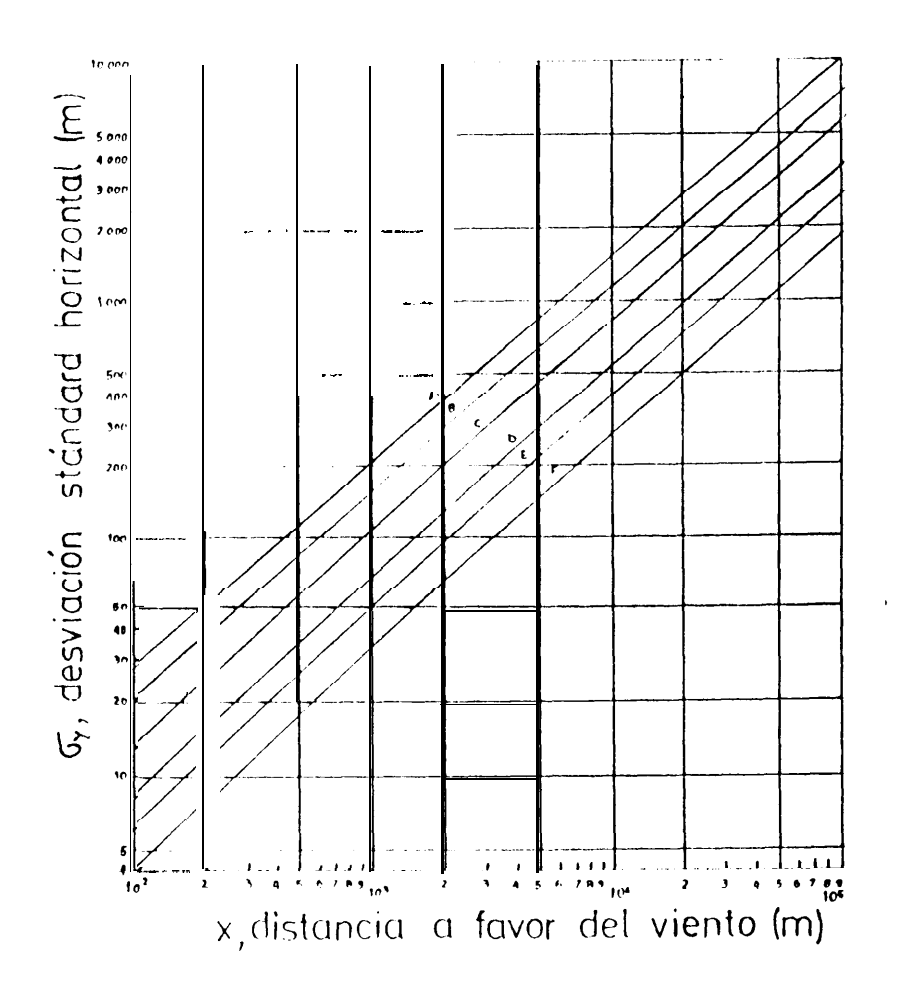

Fig. Nº 3.- Desviación estándar de la concentración ho**rizontal del penacho.**

<span id="page-29-0"></span>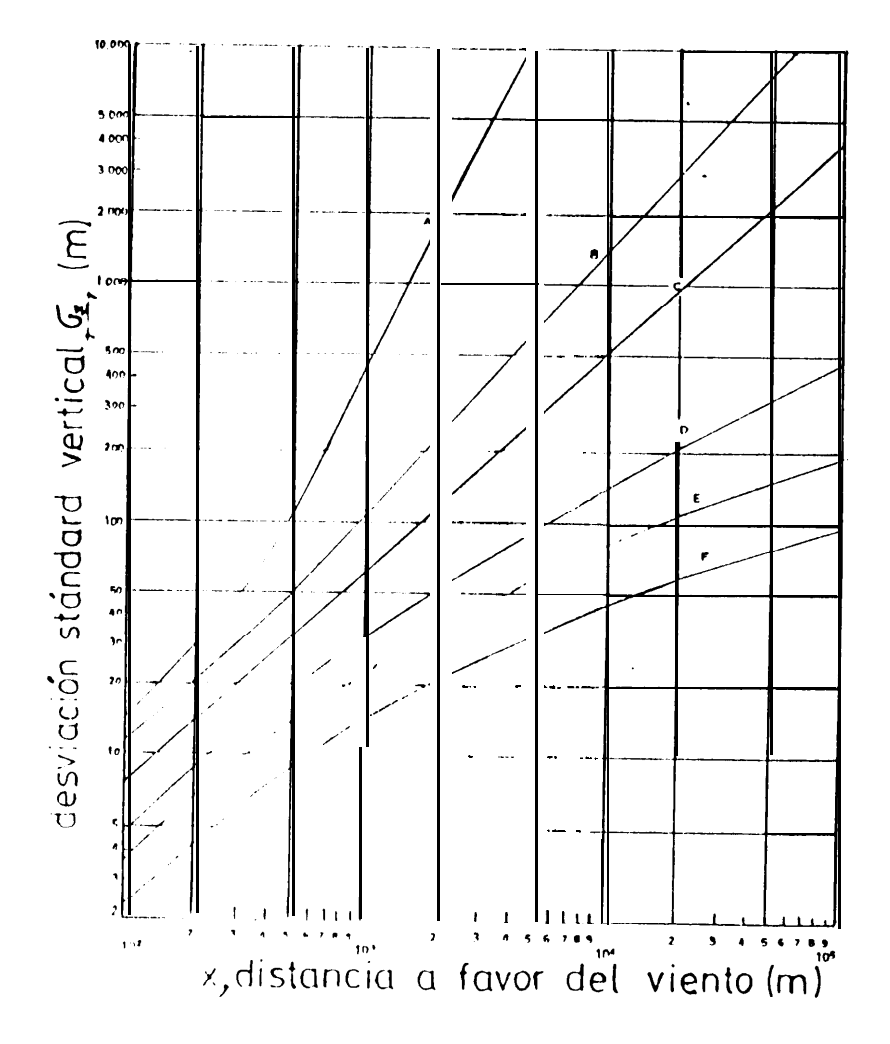

Fig. Nº 4.- Desviación estándar de la concentración vertical del penacho.

#### $-33 -$

#### **TABLA II**

#### <span id="page-30-0"></span>TIPOS DE ESTABILIDAD ATMOSFERICA(6)

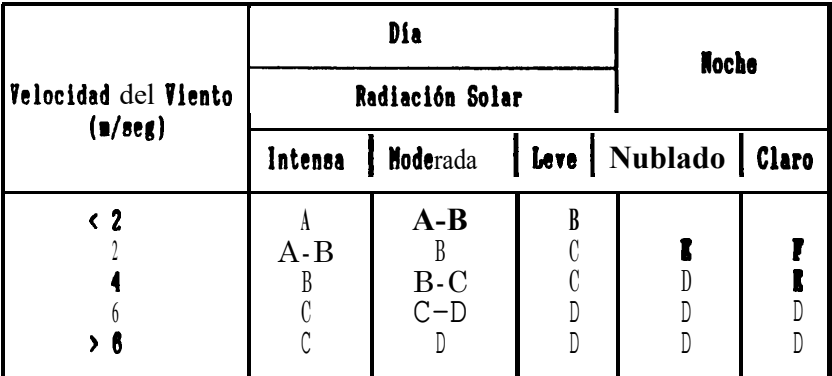

A - extremadamente inestable B-moderadamente inestable C -levemente inestable

 $D$  -Neutral E - Levenente estable F-Hodetadarenteestable

La altura efectiva de la chimenea, está en función del alto da la mioma, y de la elevación del penacho desde el orificio de salida, ver Fig. Nº 5.

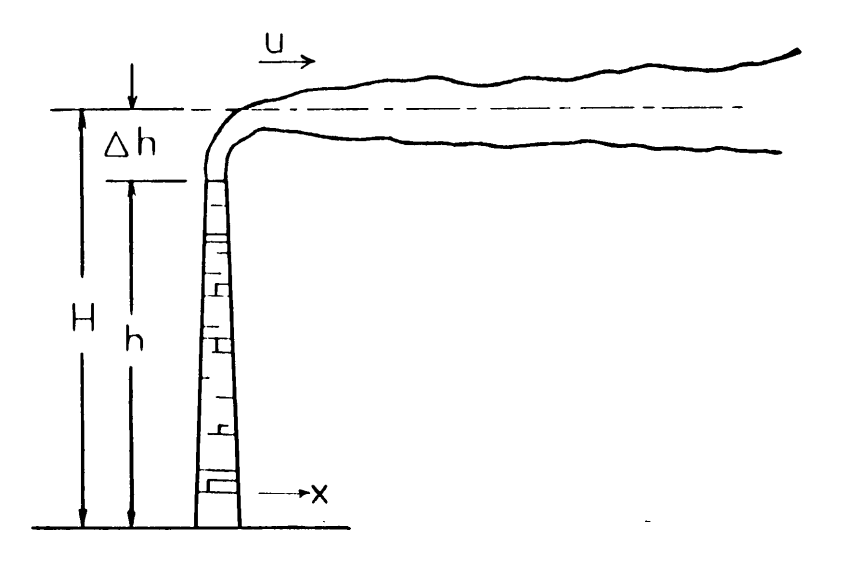

Fig. Nº 5.- Altura efectiva de una chimenea.

La elevación del penacho, se la obtiene mediante la ecuación de Davidson y Bryant<sup>(6)</sup>, que indica:

$$
h = d \left[ \begin{array}{c} V_{\mathbf{e}} \\ V_{\mathbf{e}} \\ u \end{array} \right] \begin{array}{c} 1.4 \\ 1 + \frac{T}{T_{\mathbf{e}}} \end{array} \right] \qquad \text{Ec. 4}
$$

donde: h = elevación del penacho (mts). d = diámetro de la chimenea (mts). Ve = velocidad de salida de los gases (m/seg) **<sup>U</sup>** = velocidad del viento (mts/seg), TI = temperatura de los gases a la salida OK. T = temperatura gas-temperatura del aire GK

Por lo tanto:  $H = h + h$  Ec. 5

#### CAPITULO II

#### DESARROLLO DEL PROCESO

<span id="page-32-0"></span>2.1. SELECCION DE ZONAS PARA LA REALIZACION DE PRUEBAS.

Con el fin de establecer datos referenciales del nivel de anhidrido sulfuroso existente en el ambiente, y su influencia en la velocidad de corrosión de los metales, se escogieron 3 zonas, que se indican en las Figuras  $N2$  6 al 10.

.

\* PRIMERA ZONA: Gral. Gómez y Eloy Alfaro (EMELEC).

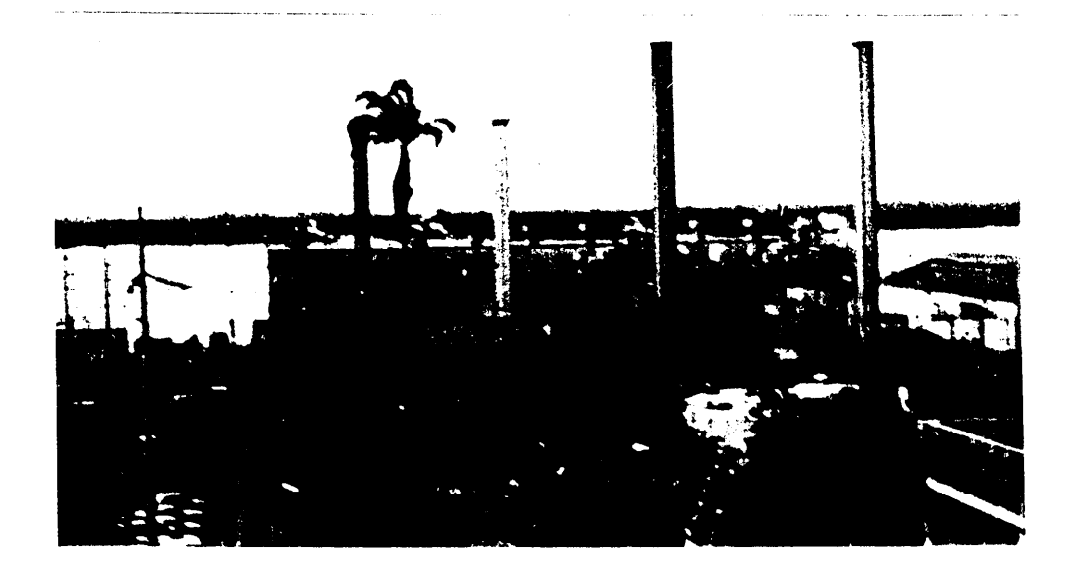

Fig. Nº 6.- Planta a Vapor "Guayaquil". (Ambiente Urbano)

<span id="page-33-0"></span>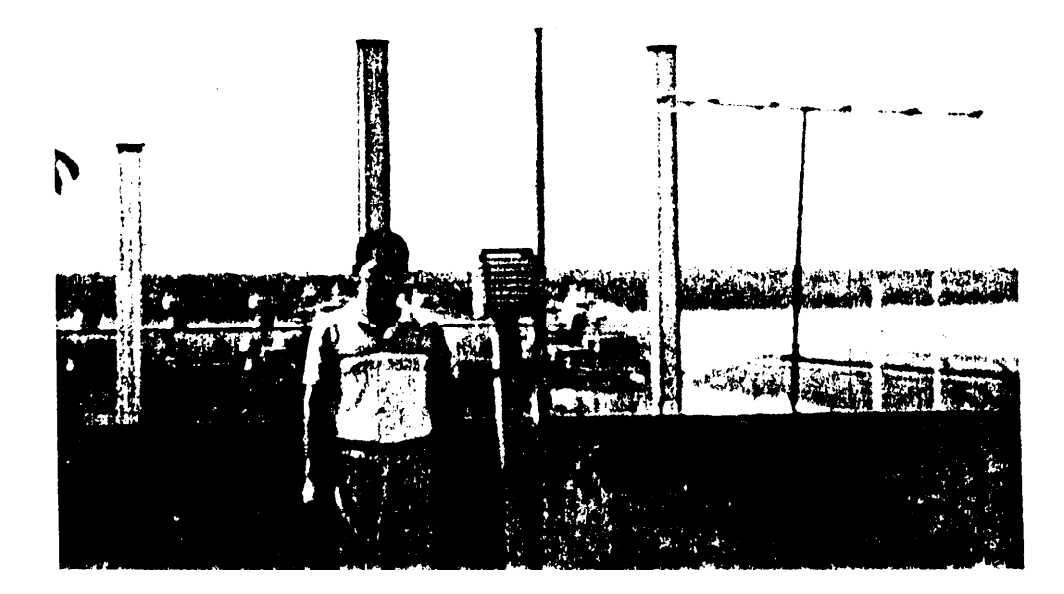

Fig. Nº 7.- Cámara de captación de SO<sub>2</sub> en Gral. Gómez y Eloy Alfaro. (Ambiente urbano)

\* SEGUNDA **ZONA:** La Prosperina.

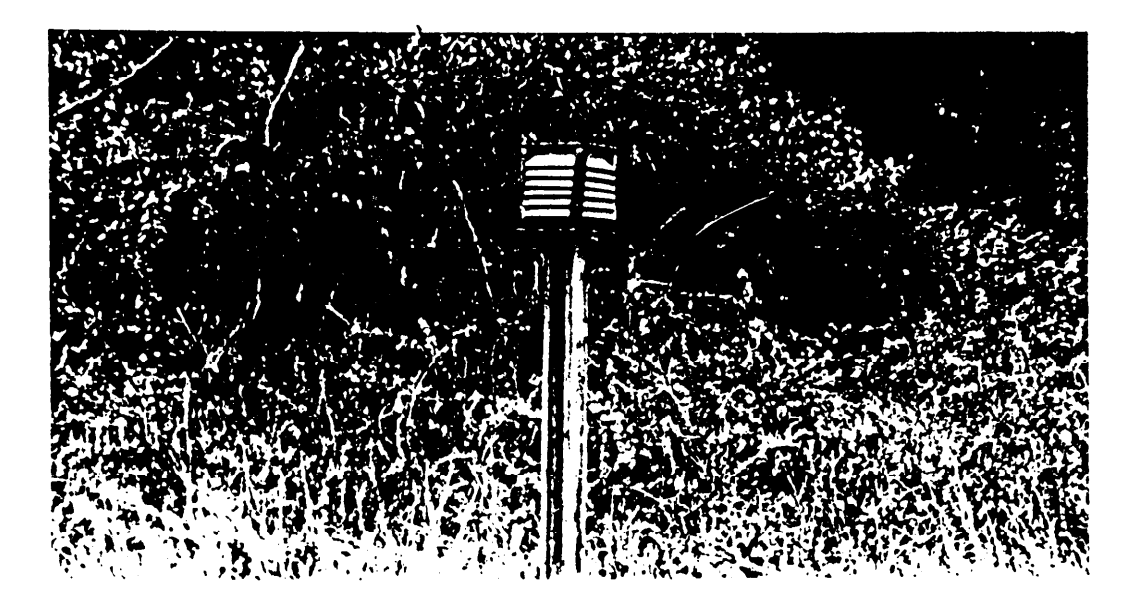

Fig. NO 8.- Cámara de captación de **SO2** en La Prosperina. (Ambiente Rural).

<span id="page-34-0"></span>**\* TERCENA ZONA: El Salitral, Km. 7&Via a la Costa.**

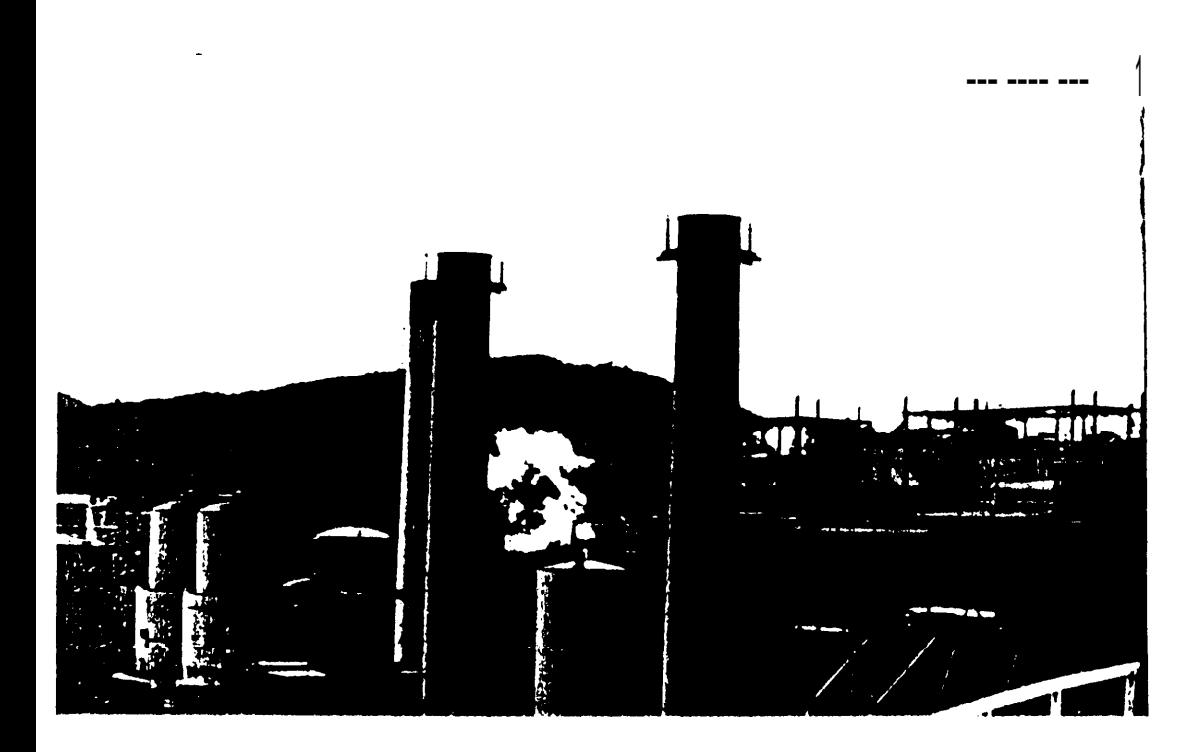

**Fig. NO 9.- Vista de las chimeneas de EMELEC e INECEL. (Ambiente Industrial).**

<span id="page-35-0"></span>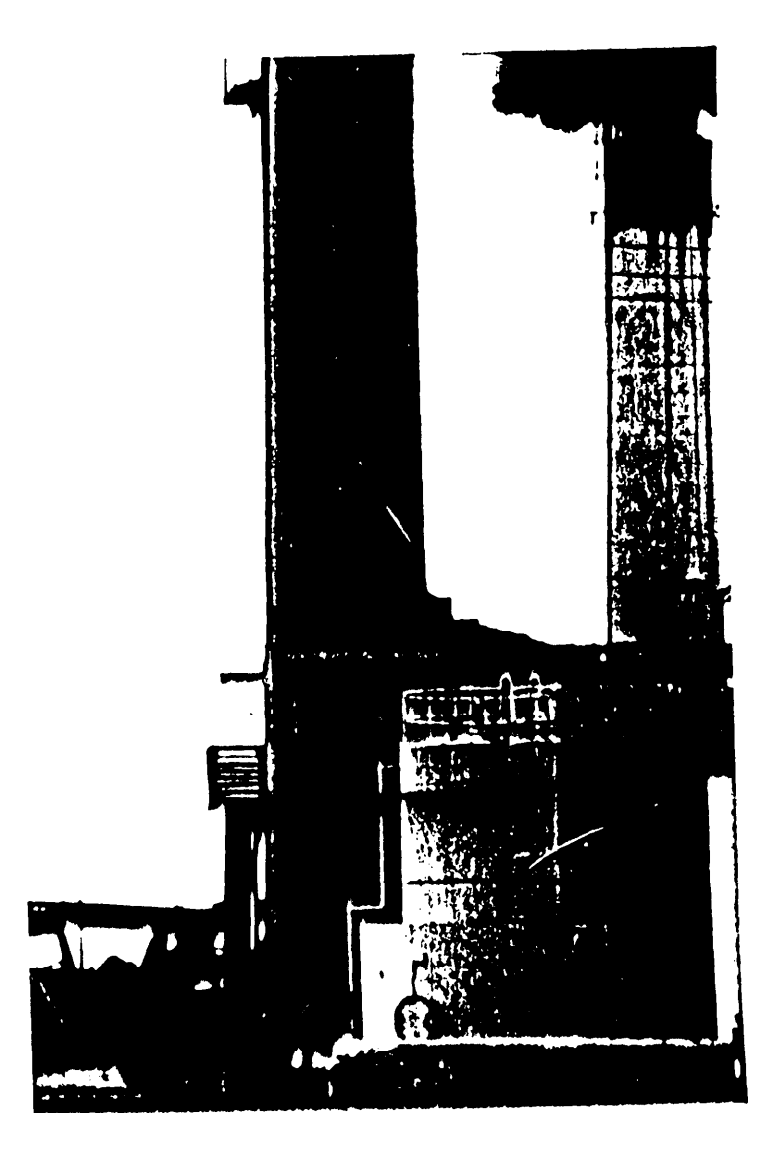

Fig. Nº 10.- Camara para SO<sub>2</sub> en el Salitral.<br>(Ambiente Industrial).
### 2.2. TECNICA OPERATIVA.

La estación del equipo de experimentación constó de lo siguiente:

1. Una caja, Fig. Nº 11, que pudo haber **sido hecha** de metal o madera. Si se empleaba madera, ésta debía ser laqueada o barnizada, **caso contrario,** se utilizaba un metal resistente a la corrosión. En el presente trabajo se empleó madera.

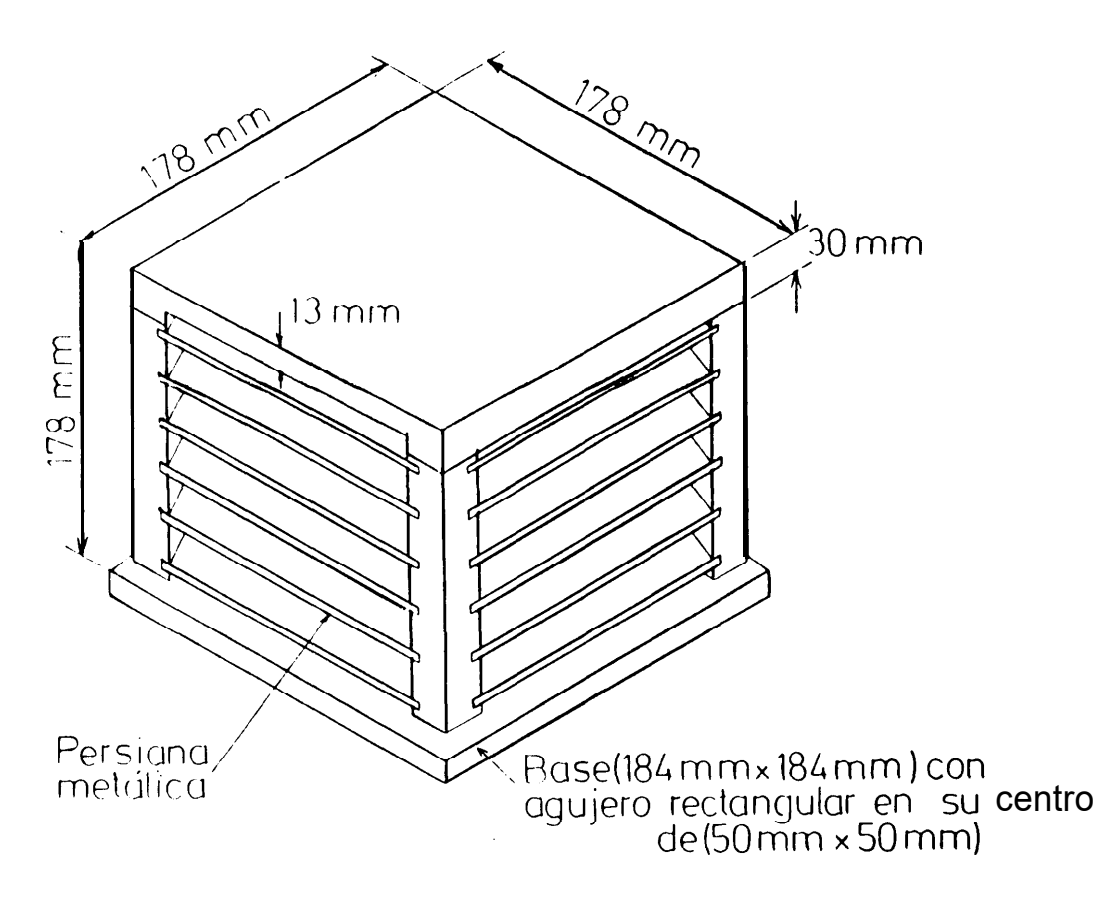

Fig. **NE** ll.- Caja de **la cámara captadora de SOz.**

La caja fué asegurada a una **base por** medio de un candado, de manera que aseguró protección contra **saqueos, Fig. Nc 12.**

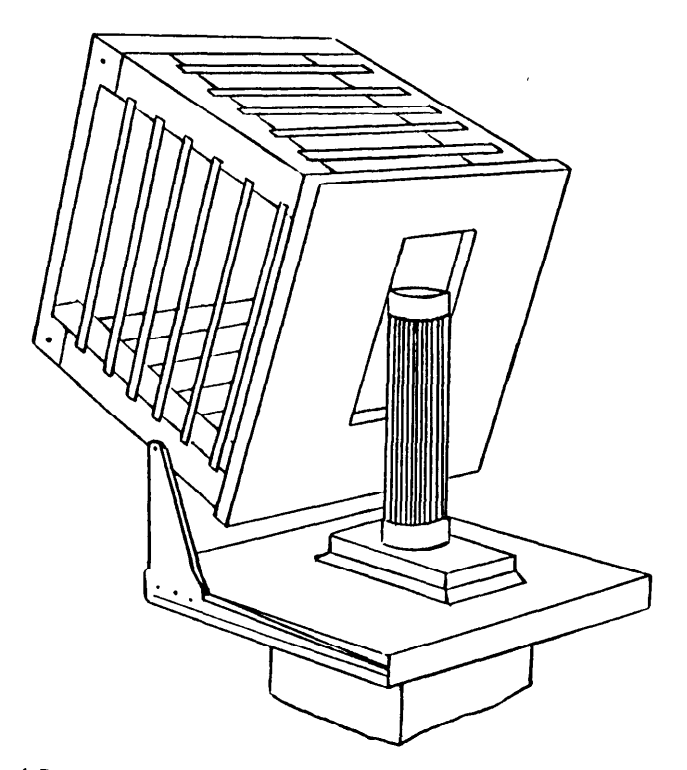

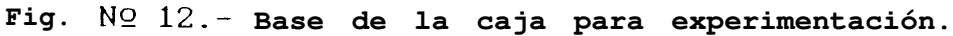

**Dicha base ecstaba sostenida por un poete, cuya8** dimensiones se indican en la Fig. Nº 13.

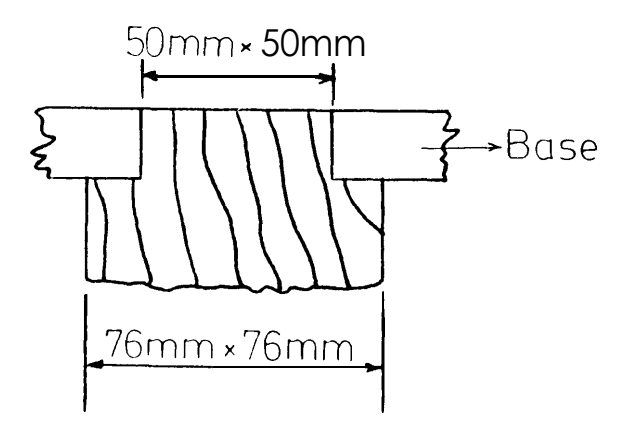

Fig.  $N2$  13.- Detalle del poste de la caja de madera.

**2. Las paredes laterales de la caja, constituyeron una persiana metálica, y laa rejillas de la misma estuvieron dispuestas a un ángulo de 450, para proveer un máximo resguardo de la lluvia, Fig. Nc 14 y Fig. NO 15.**

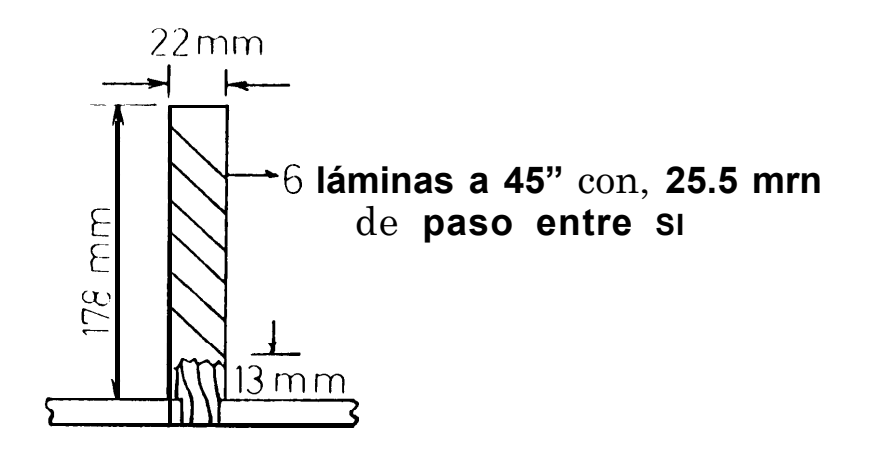

**Fig. N!? 14.-- Dimensionamiento del poste donde irán las láminas metálicas.**

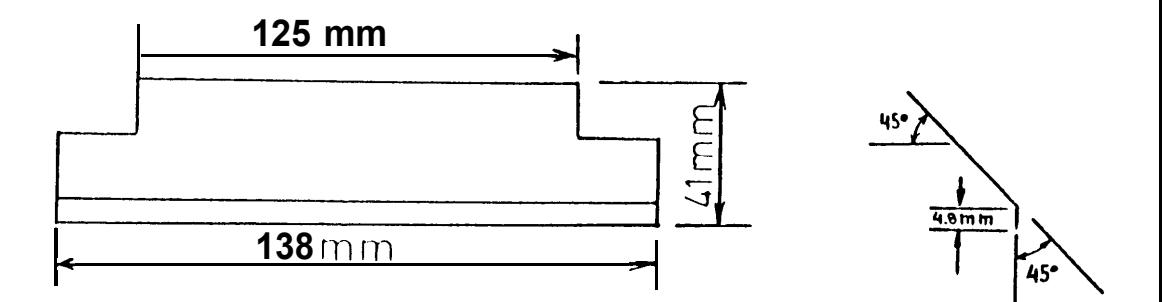

**Fig. NO 15~ Medidas de las láminas metálicas.**

**La persiana fué de un material adecuado, como por ejemplo: Aluminio o Cinc.**

3. Un cilindro, con las dimensiones especificadas en la Fig. Nº 16.

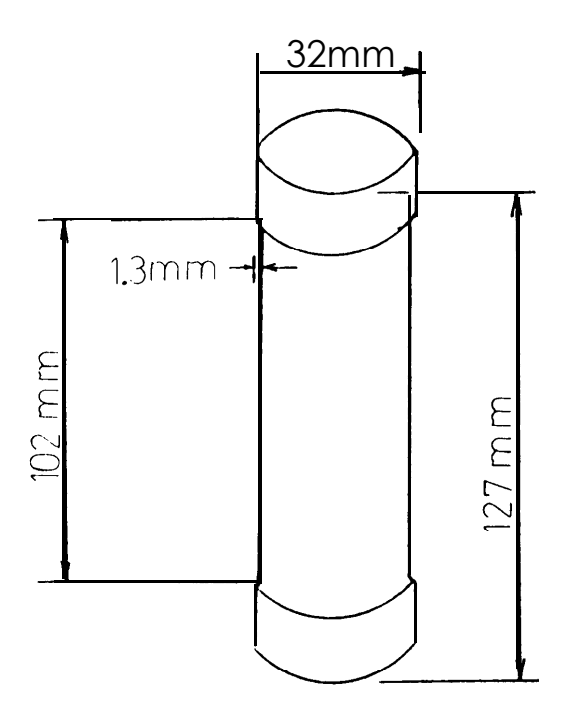

Fig. Nº 16.- Cilindro para experimentación.

El material de fabricación del cilindro, no debía reaccionar con el peróxido de plomo que se encontraba en la superficie lateral. **Para** ello se utilizó PVC. Cabe añadir, que el diámetro externo del cilindro, debía ser tal, que el área de la superficie donde va impregnado el Dióxido de Plomo, fuera aproximadamente 100 cm<sup>2</sup>.

4, Un pedazo de tela, para la aplicación del Dióxido de Plomo-

### Reactivos Utilizados.-

- a. Dióxido de Plomo (PbO<sub>2</sub>).
- b. Goma de Tragacanto en polvo o Goma Arábiga (en caso de no disponer de la primera). c. Alcohol Etílico del 95%,

# tación -

Dos días antes de la prueba de exposición, se preparó los cilindros que eran necesarios siguiendo el procedimiento que indica la norma<sup>(11)</sup>:

- 1. En una tela, se recortó un cuadrado de 10 cm. de lado; y se la arrolló alrededor del cilindro. Dicha tela fué fijada con un adhesivo de contacto, que contenía un mínimo contenido de azufre en su composición.
- 2. Se aplicó el pegamento, en una anchura de banda como se muestra en la Figura Nº 17.

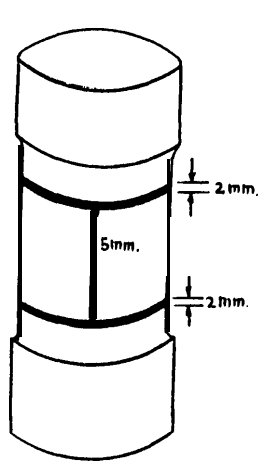

**Fig. No 17~ Ancho de banda, para la aplicacibn del adheeivo o pegamento eobre el cilindro.**

- **3. Una vez que empezó a endurecer el pegamento pegamento, colocó con Bumo cuidado la tela, hasta que los bordes de la misma coincidieron.**
- **4. Para preparar el fijador de la pasta, ae disolvieron 2 gramo8 de goma de tragacanto, (0 en su lugar, goma arábiga), en 10 cm3 de etanol; inmediatamente 8e afiadió 190 cm3 de agua destilada, mientras 8e mantenía la agitación de la mezcla.**
- **5. En la preparación de cada cilindro se emplearon 8 gramos de dióxido de plomo. Dicha cantidad se pesó en un recipiente muy bien lavado, para luego agregar 5 cm3 del fijador (cuya elaboración 8e indicó en el literal ante-**

rior); agitando hasta que la pasta obtenida tenga una consistencia uniforme.

- 6. La pasta se la aplico de tal manera que cubra la totalidad de la tela adherida en la superficie lateral del cilindro, sin que quedara espacio en en blanco alguno.
- 7. Posteriormente, el cilindro preparado fue llevado a un medio desecante, como por ejemplo: unc desecador. Se lo dejó allí por lo menos 36 horas, o hasta que el cilindro tuviera que ser utilizado.
- 2.3. OBTENCION DE DATOS.

Para tener una idea del grado de contaminación por SO2 y de la localización de la estación captadora, se realizó un estudio en base a los siguientes puntos:

a) Centrales Termoeléctricas: Se obtuvo por parte de Inecel y Emelec (en Guayaquil), los parámetros de funcionamiento de sus respectivas unidades turbogeneradoras; para luego, haciendo uso de las ecuaciones 2, 3 y 4 (Sección 1.4), determinar la posición donde tiene lugar el máximo nivel de  $SO<sub>2</sub>$ .

b) Salud Humana: Fué necesario contar con datos referenciales, con el propósito de determinar si **lOS** niveles de **SO2** obtenidos en los ensayos estaban dentro de los límites tolerables para el ser humano.

A continuación se explica con detalle cada uno de los literales anteriores:

c . los literales anteriores:<br>a) Para el caso de las <mark>centrales Termoeléctricas,</mark> se tomó lecturas de consumo diario de combustible, consumo de aire, diámetro y altura de la chimenea, temperatura y velocidad de los gases de combustión a la salida del generador de vapor, Ver Tablas III y IV.

### TABLA III

DATOS TECNICOS DE PLANTA TERMOELECTRICA GUAYAQUIL\*

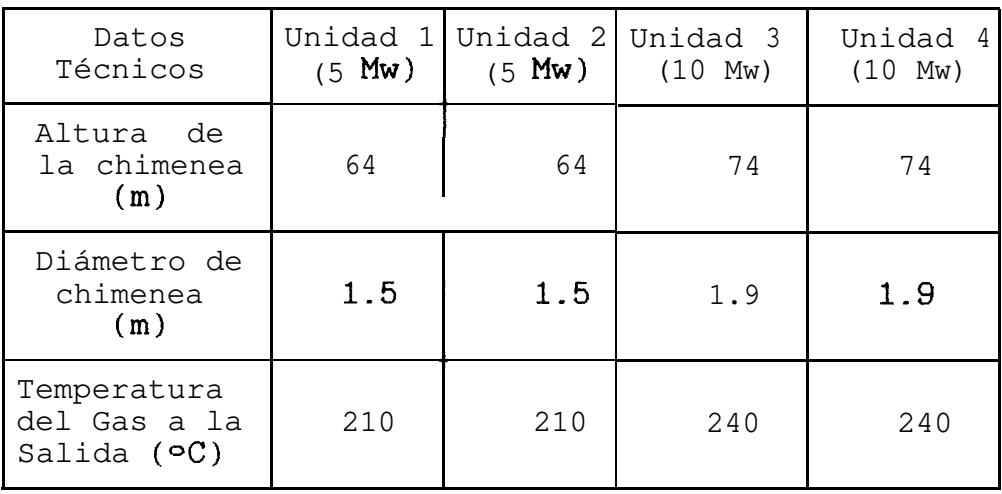

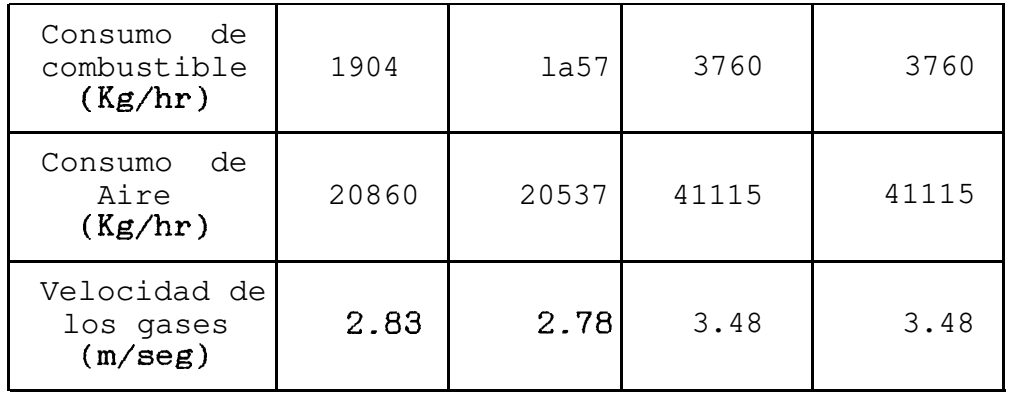

\* Ubicada en Gral. Gómez y Eloy Alfaro.

### TABLA IV

DATOS TECNICOS DE INECEL Y EMELEC EN EL SALITRAL\*

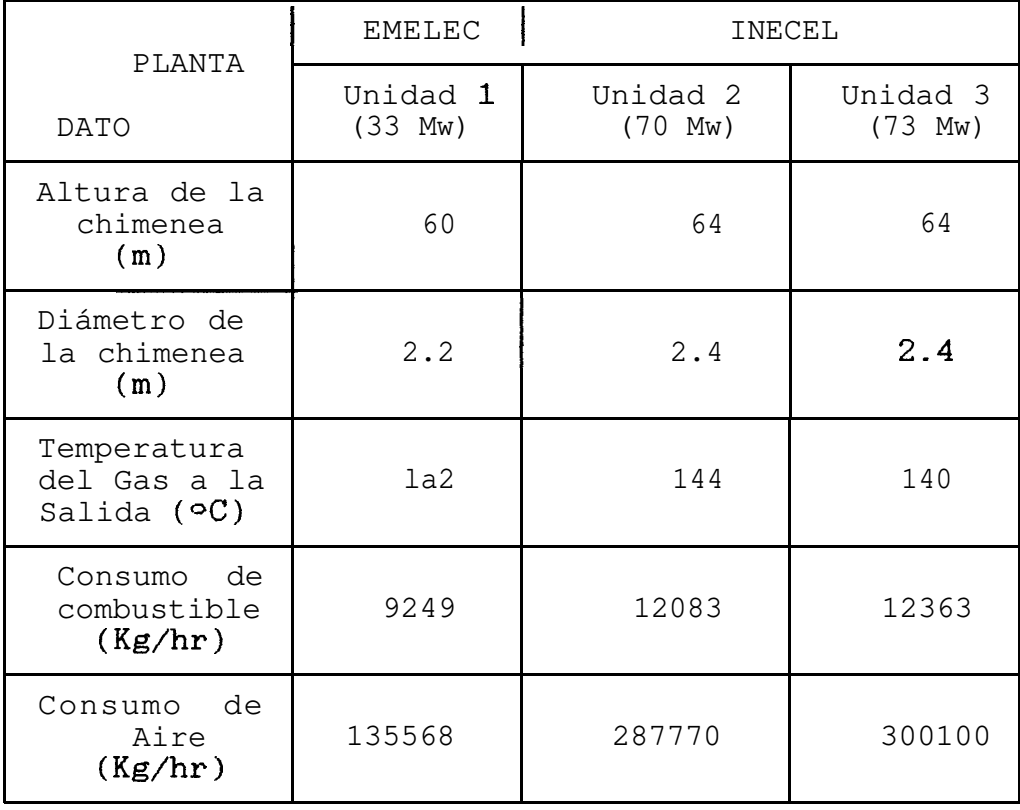

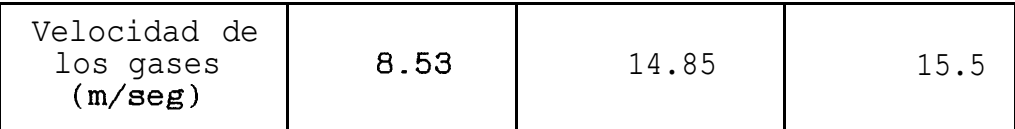

\* Ubicado en el Km. 7½, Vía a la Costa.

Se mencionó al principio, que la concentración de SO2 depende de factores meteorológicos. En el presente trabajo de investigación, se realizó dos pruebas de exposición, de un mes cada una (Junio 10 - Julio 8; Julio 9 - Agosto 8); y para ello, se requirió del valor mensual promedio de la velocidad del viento durante 10 años(14), además de las propiedades del Bunker C, ver Tablas V y VI, respectivamente.

### TABLA V

DATOS DE LA VELOCIDAD DEL VIENTO(14)

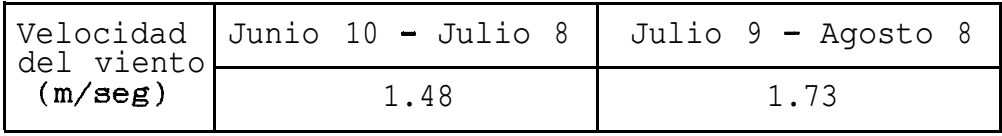

### TABLA VI

### PROPIEDADES DEL BUNKER C(12)

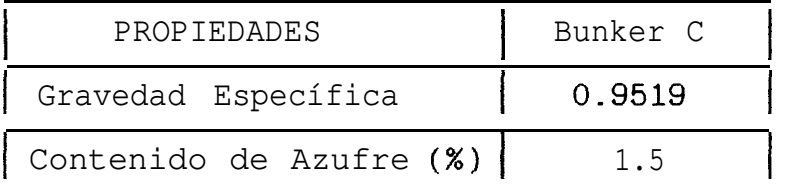

Con los parámetros de funcionamiento de las centrales termoeléctricas y los datos de la velocidad del viento, se procedió a la determinacion analítica del lugar de máxima concentración de anhidrido sulfuroso, y su ubicación respecto a la chimenea. A continuación se detalla el cálculo para la Unidad # 2 de Inecel, a manera de ejemplo, para el 1<sup>er</sup> mes. Usando la ecuación 4, para la obtención de la altura efectiva de la chimenea (H), se tiene que:

$$
\Delta h = (2.40) \left[ \frac{14.85}{1.48} \right]^{1.4} \left[ 1 + \frac{114}{417} \right] = 81.67 \text{ m}
$$

En la Ecuación 5, tenemos:

$$
H = h + A h = 64 + 81.67 = 145.67 m
$$

La rapidez de emisión de SO<sub>2</sub>, se la determina de

 $-50 -$ 

la siguiente manera:

Emisión de azufre=Consumo de combustible x % Azufre  $= 1904$  Kg/hr x 0.015 = 28.56 Kg/hr

Al tener lugar la combustión del hidrocarburo, el azufre contenido en la misma se oxida; por consiguiente tiene lugar la siguiente reacción química:

$$
S + 02 \xrightarrow{\qquad} SO2
$$

Como la masa molecular del azufre y del oxígeno es 32; por lo tanto:

28.56 Kg/hr s + 28.56 Kg/hr o<sub>2</sub> —> 57.12 Kg SO<sub>2</sub>/hr  

$$
Q = 57.12 Kg SO2/hr
$$

$$
Q = 15.86 gr SO2/seg
$$

Para obtener el sitio de máxima concentración, según la velocidad del viento y las condiciones atmosféricas de la zona, se escogió la estabilidad de Pasquill tipo B (Ver Tabla II).

Puesto que el más elevado nivel de contaminación, tiene lugar cuando:  $\sigma_z$  = 0-707 H; y, reemplazando el valor respectivo de H, se tiene:

$$
\sigma_{\mathbf{z}} = 0.707 (145.67) = 103 \text{ m}
$$

Con este dato de  $\sigma_z$ , e ingresando a la Fig. Nº 5, el sitio de concentracion máxima de SO2 está a 910 metros de la chimenea.

En la Fig. Nº 4,  $\sigma_y$  = 170 m; y reemplazando los valores en la Ecuación 3, se tiene:

 $C_{\text{max}} = 5.00 \times 10^{-4} \text{ g/m}^3 = 0.174 \text{ ppm}.$ 

De igual manera, se procede con el resto de las centrales termoeléctricas, para la determinación de los niveles máximos, y la distancia respectiva, Ver Tabla VII.

## TABLA VII

### CONCENTRACION MENSUAL MAXIMA ESTIMADA

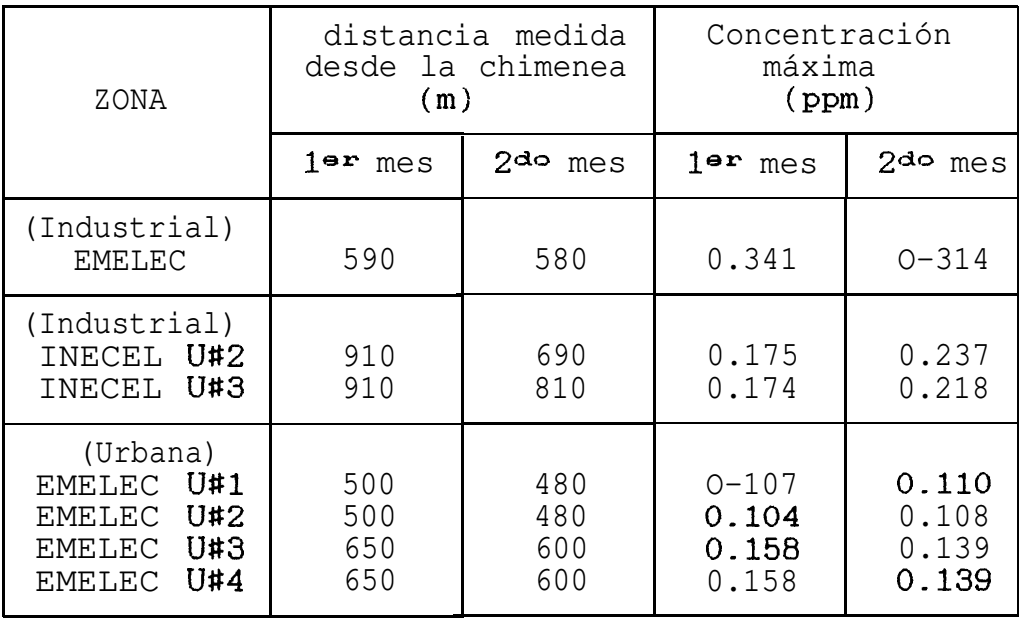

En la Tabla VIII, los niveles de SO2 varían, por lo tanto habrá difusión de los sitios de menor concentración hacia los de mayor concentración.

Por consiguiente, se obtuvo un promedio de los valores mensuales y de las distancias, donde hay un mayor nivel de anhidrido sulfuroso, Ver Tabla VIII-

### TABLA VIII

### CONCENTRACION PROMEDIO DE LAS ZONAS

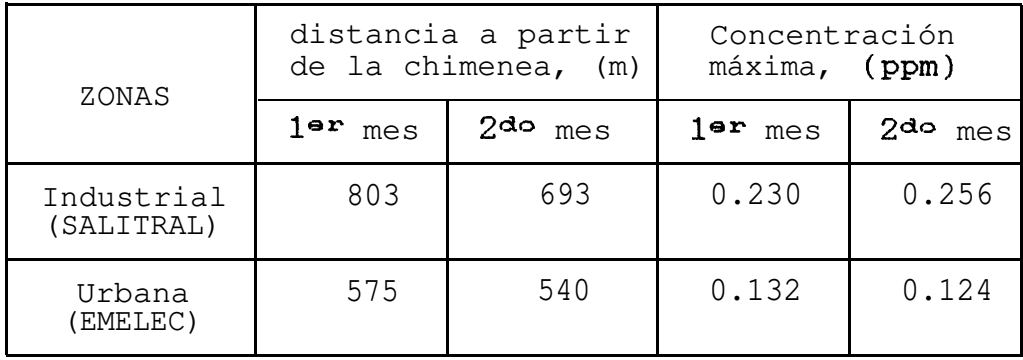

Debido a la imposibilidad física de colocar el equipo de prueba a la distancia donde tiene lugar la máxima concentración se procedió a la instalación del mismo, a una distancia de 200 metros de las chimeneas; y haciendo uso de la ecuación 2, se determinó analíticamente el nivel de SO2 estimado en la zona, Tabla IX.

### TABLA IX

NIVEL DE SO<sub>2</sub> A 200 m DE LA FUENTE

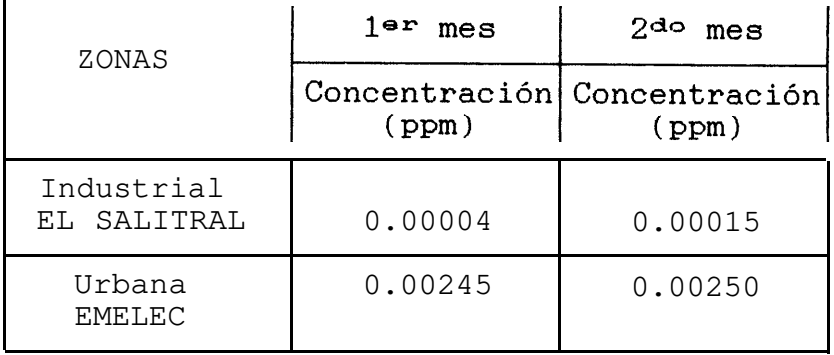

Para la zona rural, en Guayaquil, no se cuenta con patrones de comparación de nivel de anhidrido sulfuroso, por lo que se determinará experimentalmente, la concentración de éste contaminante.

b) En lo que a salud humana se refiere, es interesante conocer los efectos de la concentración de SO2 del ambiente, y los períodos de exposición de un individuo a éste tipo de atmósfera; los cuales están dados en la Tabla X.

### TABLA X

EFECTOS DE LA CONCENTRACION DEL SO2 EN LA SALUD(6)

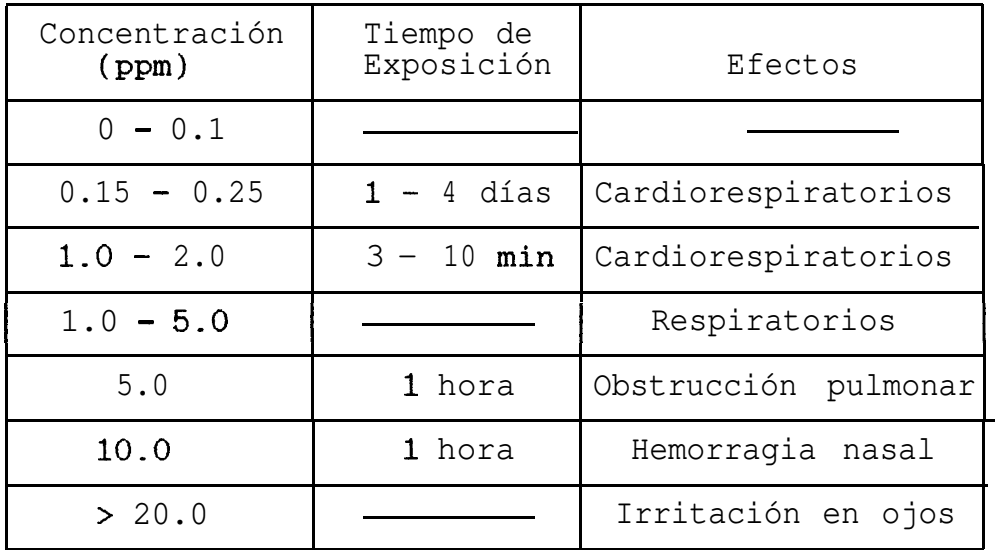

Los valores anteriores se compararán con los niveles de contaminación obtenidas mediante experimentación en las zonas de prueba preestablecidas en Guayaquil, para así emitir un criterio respecto a la agresividad del medio.

### CAPITULO III

### COMPARACION Y EVALUACION DE RESULTADOS

Realizado el análisis químico (Sección 1.3.2), de las muestras en las zonas de experimentación, se obtuvieron los resultados que se indican en la Tabla XI.

### TABLA XI

### PESO DEL SULFATO DE BARIO DE LAS MUESTRAS

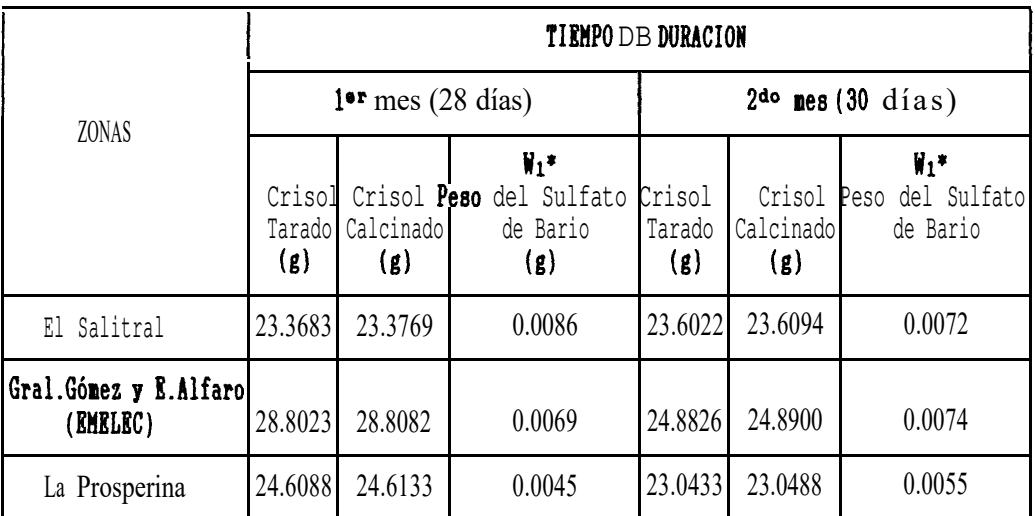

\* WI ea el contenido en peso de sulfato de bario obtenido, y es la diferencia entre el peso del crisol calcinado (a 800 °C) y el peso del crisol tarado (a 105 °C por 1 hora).

NOTA: **El** peso del sulfato de bario en el cilindro de referencia ( $\mathbf{V}_2$ ), hallado mediante el análisis químico recomendado por la norna, fué de 1 mg.

Entiéndase por cilindro de referencia, a aquel que no ha sido expuesto a la atmósfera.

Para calcular la rapidez de deposición de anhidrido sulfuroso para el primer mes de prueba, considere a manera de ejemplo, la cantidad de sulfato de bario en la zona de El Salitral; y de acuerdo a la ecuación 1 (Sección 1.3.2), se tiene:

$$
W_1 = 0.0086 \text{ g } SO_4Ba = 8.6 \text{ mg } SO_4Ba
$$
  

$$
W_2 = 1 \text{ mg } SO_4Ba \text{ (dato referendum)}
$$
  

$$
a = 100 \text{ cm}^2 \text{ (area de exposition)}
$$
  

$$
b = 28 \text{ días}
$$

Reemplazando los datos anteriores en la ecuación antes mencionada, se obtiene:

$$
\text{mg SOs/m}^2/\text{dia} = \frac{3430 \ (\text{W1} - \text{W2})}{a \cdot b} - \frac{3430 \ (8.6 - 1)}{(100) \cdot (28)} = 9.31
$$

La rapidez de deposición de anhidrido sulfuroso, se expresa en mg SO<sub>3</sub>/m<sup>2</sup>/día, y no en mg SO<sub>2</sub>/m<sup>2</sup>/día, debido a que el SO2 del ambiente se oxida; pero si se quiere relacionar ambas unidades, se hace uso del siguiente factor de conversión(3):

$$
1 \text{ mg SO}_3/m^2/\text{dia} = 1.25 \text{ mg SO}_2/m^2/\text{dia}
$$

Para el ejemplo anterior:

9.31 mg  $SO_3/m^2/dia = 11.6$  mg  $SO_2/m^2/dia$ 

 $-57 -$ 

También es importante conocer la concentración de SO2 en partes por millón (ppm), por lo que:

```
1 ppm SO2 = 3714 mg SOs/m2/día (3)
```
Por lo tanto, para el ejemplo que se analiza:

9.31 mg  $SO_3/m^2/dia = 0.00251$  ppm SO2

De igual manera se procede con el cálculo para las zonas restantes,

A fin de ilustrar mejor los resultados obtenidos para los períodos de exposición, ver las figuras Nº18 y 19.

3.1, ANALISIS DE RESULTADOS.

Si se comparan los resultados de la Fig.  $N918$  y 19, se deduce lo siguiente:

- Los valores de la concentración y rapidez de deposición de SO<sub>2</sub>, difieren notablemente, Esto se debe a la inestabilidad ambiental de la zona, en otras palabras, la dirección del viento cambió a lo largo del día.
- Para acelerar el proceso corrosivo del acero, la concentración de SO2 en el ambiente, debe ser del orden de 0-0376 ppm<sup>(3)</sup>; y, según los resultados

### Concentración  $(p_{2k})$

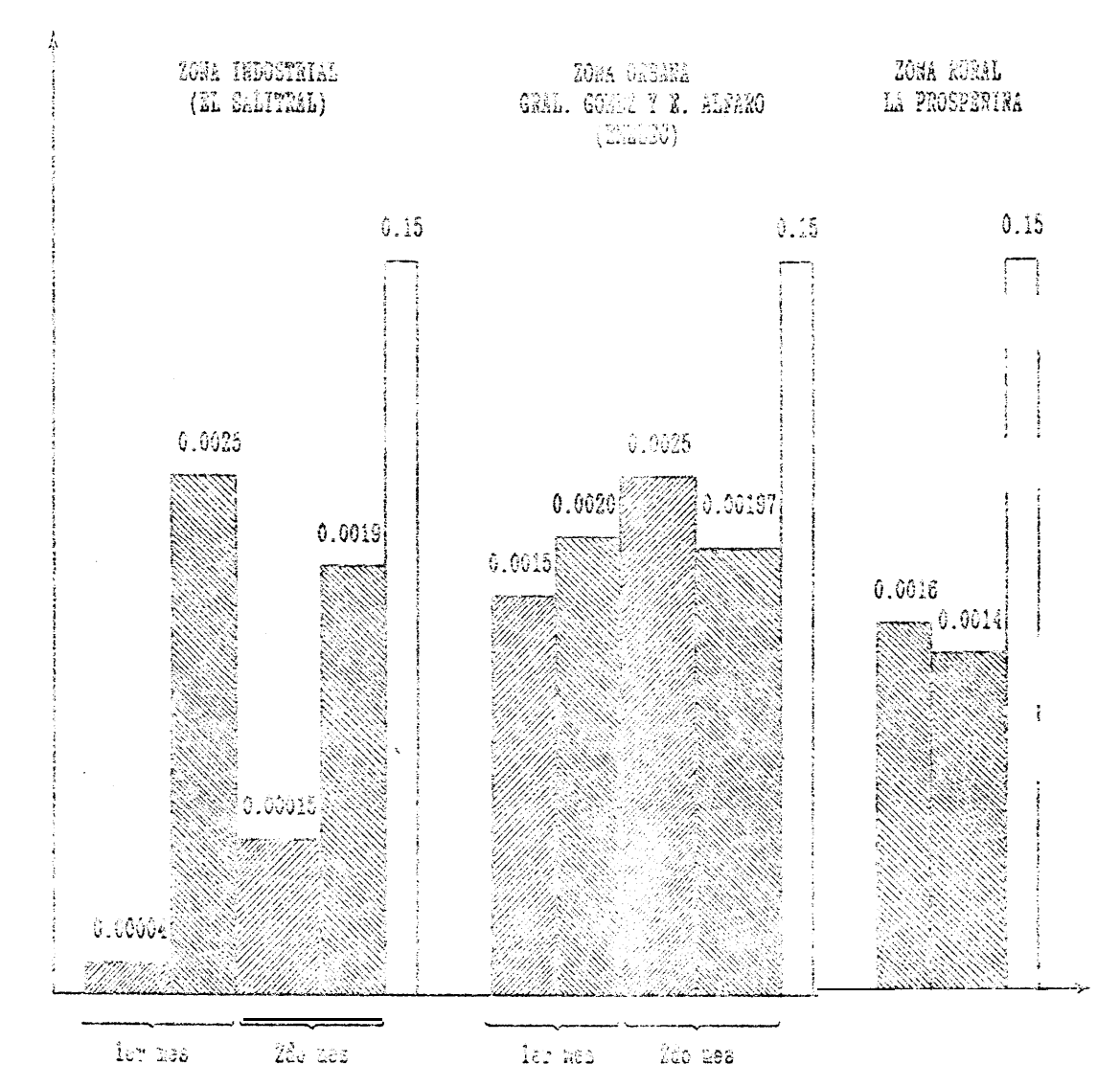

$$
\mathbb{Z}^2
$$

Dato satimado de manera analíbica, para el primer y segundo mes de exposición. Valor arperimental correspondiente al primer y segundo mes de exposición.

Nivel critico para alteraciones ca la salud humana.

Fig. Nº 19.- Concentración mensual de SO2 en las zonas.

obtenidos de los meses de experimentación, no se alcanzó tal valor. Esto se debe básicamente, a que Guayaquil no cuenta con muchas centrales termoeléctricas e industrias, que incidan grandemente en la contaminación por el contaminante en mención.

Por lo tanto, la corrosión atmosférica del acero no alcanza límites alarmantes,

- En lo que a salud se refiere, los niveles de anhidrido sulfuroso, de la Tabla X, comparado con los valores de la  $Fig. N919$ , no afectan en lo absoluto a la actividad humana. En consecuencia, la presencia de **SO2** en el medio, no origina problemas cardiorespiratorios en los habitantes de la urbe.
- En la zona de El Salitral (ambiente industrial), la rapidez de deposición de Dióxido de azufre, bajó drásticamente en el segundo mes, ver Fig. Nº18. Esto se debió al mantenimiento correctivo que efectuó INECEL en una de sus unidades,

**3.2. CLASIFICACION DE LAS ZONAS SEGUN LA AGRESIVIDAD AMBIENTAL DEL SOz.**

> **Conforme a lo dicho en el Capítulo 1, el sector industrial es el que más contribuye a la contaminación ambiental.**

> **En el presente trabajo de investigación, se verificó lo anteriormente mencionado, puesto que el sector de El Salitral registró el mayor nivel de anhidrido 8ulfur080, respecto a las otras zonas.**

> **De aquí que, la suposición hecha al principio en cuanto a la clasificación de las zonas es correcta.**

**Por lo tanto:**

**\* ZONA INDUSTRIAL: El Salitral (Km. 7%, Vía a la Costa).**

**\* ZONA URBANA: Eloy Alfaro y Gral. Gómez (EMELEC). \* ZONA RURAL: La Prosperina.**

### CONCLUSIONES Y RECOMENDACIONES

### CONCLUSIONES

Una vez que se llevóa cabo la fase de experimentación y luego de realizar la discusión correspondiente de los resultados obtenidos, se concluye lo siguiente:

- 1. La técnica de captación de SO2 por medio del dióxido de promo. es ventajosa, pues permite evaluar 106 compuestos de azufre presentes en el ambiente, mediante 1 a oxidación directa de los mismos con el Phog.
- $\frac{1}{2}$ Según los experimentos realizados, 6e deduce que la atmósfera de la ciudad de Guayaquil, no está tan contaminada por  $50<sub>2</sub>$ , por lo que la velocidad de corrosión del acero sería muy ligera en caso de ensayos de exposición al ambiente de probeta6 Inetalicas sin recubr imiento protector.
- 3. Los niveles de  $SO<sub>2</sub>$  e II atmósferas industriales son variables, ésto incidirá en la obtención de una ecuación matemática que indique la rapidez de

deposición de **SO2** aproximada en cualquier mes del año; pues ésta se ve afectada por varios factores meteorológicos que se mencionaron al inicio del trabajo.

### RECOMENDACIONES

- l.- La ESPOL a través del CECOR (Centro Experimental para el Control de la Corrosión), debe incentivar la realización de un mapa que indique la agresividad ambiental en diferentes puntos de la provincia del Guayas o a nivel nacional, mediante ensayos de captación de contaminantes. Esto contribuirá enormemente al desarrollo del proyecto MICAT (Mapa Iberoamericano de Corrosión Atmosférica), en el que Ecuador es uno de los países participantes.
- 2.- Implementar paneles para la exposición a la atmósfera de probetas metálicas desnudas, a fin de evaluar su correspondiente velocidad de corrosión en presencia del SO2.
- 3.- En los períodos de precipitación lluviosa (Enero-Mayo), principalmente, tomar muestras de agua de lluvia, para la obtención del PH, cantidad de sulfatos contenidos; y, así poder calcular los tiempos de

humectación (período en el cual la humedad relativa del ambiente supera al 80%) y el grado de contaminación respectivo.

- 4.- Continuar con las pruebas de captación de SO2 mensuales, con el propósito de construir la curva (rapidez de deposición de SO2 VS. mes), y establecer la relación matemática correspondiente, mediante análisis estadístico para 5 años aproximadamente.
- 5.- Para que los resultados que se obtengan en futuras investigaciones, sean confiables; instalar por lo menos 2 paneles captadores de anhidrido sulfuroso en cada una de las zonas a ser analizadas.
- 6.- Los períodos de exposición de las muestras, deben ser cada 2 meses, pues la atmósfera Guayaquileña no presenta un nivel elevado de anhidrido sulfuroso.
- 7.- En vista de que en el presente trabajo, se usó la goma arábiga en lugar de la goma de tragacanto, para la preparación de la pasta reactiva de dióxido de plomo (Sección 2-2-l); tener en cuenta que al preparar dicha pasta, ésta tenga una consistencia uniforme, y que el Pb02 cubra la totalidad de la tela que está arrollada alrededor del cilindro de exposición.

APENDICE

Determinación de la rapidez de deposición de SO<sub>2</sub> en el disco de Petri\_

a. Principio.-

El SO2 de la atmósfera reacciona con el dióxido de plomo para formar sulfato, La cantidad de anhidrido sulfuroso captado, es expresado en mg SO<sub>2</sub>/m<sup>2</sup>/día.

La posición invertida del disco, es para minimizar la captura de azufre debido a la precipitación de ácido sulfúrico ocasionada por la lluvia, Ver Fig. Nº20

# b. Elaboración de los discos de exposición.-

- Recortar papel filtro en forma circular, con un diámetro de 50mm ó 60 mm. El tamaño del mismo debe ser tal, que entre dentro del disco. Colocar el papel y con una jeringa, aplicar acetona hasta que éste se encuentre saturado. Esperar hasta que la acetona se evapore.
- Vertir agua destilada o agua desionizada en el papel filtro, y esperar aproximadamente 1 hora. Desechar ésta agua, y añadir nuevamente destilada hasta la mitad del volumen, agua

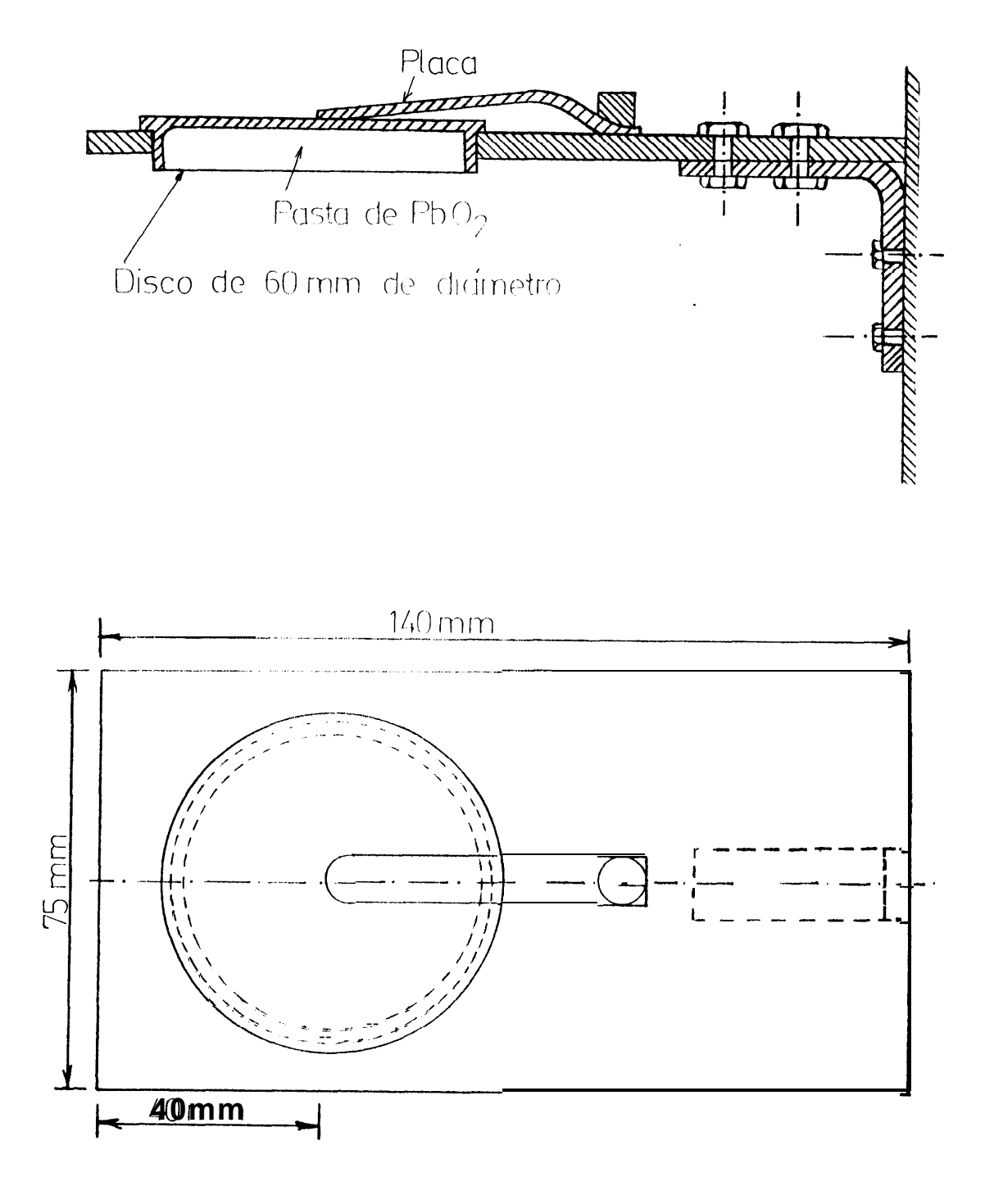

**Fig. NO 20~ Dimensión y Forma del Disco de Petri para la . captación del SO2.**

- Pesar 3.5 g de goma de tragacanto y añadir 900 cm<sup>3</sup> de agua destilada, en un vaso de precipitación Mover a velocidad lenta por 2 horas aproximadamente.
- Tomar luego 400 cm<sup>3</sup> de la solución anterior; y agregar luego 112 g de dióxido de plomo. Remover por espacio de 2 minutos a velocidad lenta-
- En una pipeta tomar 10 cm<sup>3</sup> de la solución y agregar al disco de 50 mm de diámetro; caso contrario escoger 15 cm<sup>3</sup> de la mezcla, para agregar al disco de 60 mm de diámetro.
- Dejar secar en un espacio libre de contaminantes por un lapso de 20 horas, a una temperatura de 40 a 50°C, hasta que tengan que ser utilizadas.

### c. <u>Tiempo</u> de

Deben colocarse 3 muestras en la zona de experimentación, por espacio de 1 mes.

Los discos de prueba deben serenumerados, para llevar un control.

d. Análisis químico de sulfatos.-

 $E1$ contenido de sulfatos de las muestras, es analizado mediante el uso de carbonato de sodio. El sulfato es precipitado en forma de sulfato de bario, y medido turbidimétricamente.

Reactivos.

- Carbonato de Sodio (disolver 5 g de carbonato de sodio en 1 dm<sup>2</sup> de agua).
- Acido elorhídrico 0.7 M. Cloruro de Bario (disolver 5 gramos en 1 dm<sup>3</sup> de  $a \in \mathfrak{u}_3$ ).
- Agua destilada.
- Golución estándar de sulfato de sodio.

Procedimiento de análisis químico.-

Remover el dióxido de plomo en un vaso de precipitación.

Añadir 20 cm<sup>3</sup> de la solución de carbonato de sodio.

- Dejar reposando por espacio de 3 horas, mientras se agita ocasionalmente.

- Posteriormente calentar hasta ebullición por 30 minutos.
- Dejar enfriar, y ajustar el volumen a 50 cm<sup>3</sup>.
- Pasar la solución a través de papel filtro.
- En una pipeta, escoger 10 cm<sup>3</sup> de la solución filtrada y, colocarla en un tubo de ensayo de 25 mm de diámetro y 150 mm de longitud. Agregar  $10 \text{ cm}^3$  de agua destilada y 5  $\text{cm}^3$  de ácido clorhídrico (0.7 M).

Con un papel indicador, determinar el ph de la solución; la cual debe tener un ph de 2.5 a 4-O', - Caso contrario descartar la muestra y repetir nuevamente el paso.

- Escoger 5 cm<sup>3</sup> de la solución anterior con una pipeta, y llevar a un tubo de ensayo de 25 mm de diámetro; y agregar 15 cm<sup>3</sup> de agua destilada,
- Añadir 1 cm3 de cloruro de bario al tubo de ensayo; agitar vigorosamente, y dejar reposar por 5 minutos antes de medir la turbiedad.

- Medir la turbiedad de la solución a 500 nm. Convertir la densidad óptica/turbiedad/ leyendo en microgramos de sulfato, a partir de la curva de calibración, cuya forma de elaboración se indica a continuación.

### e. Preparación de la curva de calibración.-

- Diluir 10 cm3 de la solución estándar de sulfato de sodio, a 100 cm<sup>3</sup> usando una fiola de 100 cm<sup>3</sup>.
- En una pipeta escoger los siguientes volúmenes, de la solución de sulfato de sodio diluída en tubos de ensayo: 1, 2, 3, 4, 5, 10, 15 cm<sup>3</sup>. Diluir cada una a 20 cm<sup>3</sup> con agua destilada o desionizada.
- Graficar en un papel milimétrado, las lecturas de densidad óptica vs. contenido de sulfato, de cada una de las soluciones indicadas anteriormente; por ejemplo: 50, 100, 150, 200, 250, 500 y 750 ug.

### f. Evaluación de los resultados.-

La rapidez de deposición de sulfato es calculado en téminos de SO2 capturado por el disco..

La rapidez de deposición de **SO<sub>2</sub>** (expresado en

**mg/mz/día), es calculado de acuerdo a la siguiente fórmula:**

$$
R = \frac{(S - S_1) \times 16.67}{a \cdot t \cdot 1000}
$$

s = **Contenido de sulfato en el disco, ug,**

s1= **Contenido de sulfato en el disco testigo, ug.**

**a = área de exposición, m?**

**t = tiempo de exposición, días,**

**NOTAI Disco testigo es aquel, que no ha sido expuesto medio ambiente,**

 $\int_{\mathbb{R}^d} \left| \int_{\mathbb{R}^d} \left| \left| \mathbf{v}_i \right| \right| \, d\mathbf{r} \right|$ 

### **BIBLIOGRAFIA**

 $\mathcal{L}_{LL}$ 

- 1. A. C. Stern, editor, Air Pollution. Volumen 3 (New York: Academic Press, 1976), pp. 154, 221-222, 395,  $403 - 409$ .
- 2. H. E. Hesketh, Air Pollution Control (Ann Arbor, Michigan: Ann Arbor Science, 1979), pp. 24-39.
- 3. s. Feliú y M. Morcillo, Corrosión v Protección de los Metales en la Atmósfera (Madrid: Centro Nacional de Investigaciones Metalúrgicas, 1982), pp. 53-62, 232-241, 19.
- 4. J. O. M. Bockris, Environmental Chemistry (Plenum Press: Plenum Publishing Corporation, 1977), pp. 179  $-321.$
- 5. L. L. Sheir, Corrosion, Volumen 1 (London: Tien Wash Press, 1979), Capítulos 2 y 3.
- 6. Howard S. Peavy, Donald R. Rowe, George Tchobanoglous, Environmental Engineering (New York: Mc.Graw-Hill

Company, 1979), pp. 442-509.

- 7. Samuel J. Williamson, Fundamentals of Air Pollution (Reading, Massachusetts: Adison-Wesley, 1973), pp.  $187 - 383.$
- 8. V. Cavasen0 and the Staff of Chemical Engineering, Industrial Air Pollution Engineering (New York: Mc.Graw-Hill Company, 1980), pp. 53-70.
- 9. R. A. Dobbins, Atmospheric Motion and Air Pollution (New York: John Wiley & Sons, 1979), pp. 144-303.
- 10. M. Crawford, Air Pollution Control Theory (New York: Mc. Graw-Hill Book Company, 1976), pp. 1-19.
- 11. Manual ASTM, Volumen 26. 1976
- 12. A. Vargas, Calderas Industriales v Marinas (Guayaquil, Editorial Series VZ, 1984), pp.165.
- 13. Programa de Educación para la Naturaleza, Fundación Natura (EDUNAT II, 1984).
- 14. A. Palacios, "Estudio Estadístico de las Variables Meteorológicas en la Ciudad de Guayaquil", (Proyecto de Grado, Facultad de Ingeniería Mecánica,

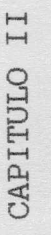

# DESARROLLO DEL PROCESO

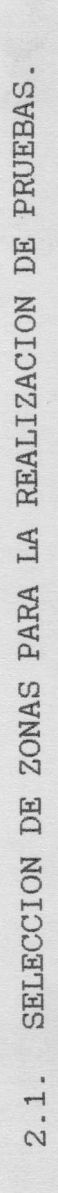

su influencia en la velocidad de corrosión de los indican en fin de establecer datos referenciales del nianhidrido sulfuroso existente en el ambiente, 80 que zonas,  $\infty$ escogieron 10.  $\frac{1}{a}$  $\circ$ las Figuras No 8 metales, Con el vel de  $\tilde{\mathbf{y}}$ 

 $\,$  s \* PRIMERA ZONA: Gral. Gómez y Eloy Alfaro (EMELEC)

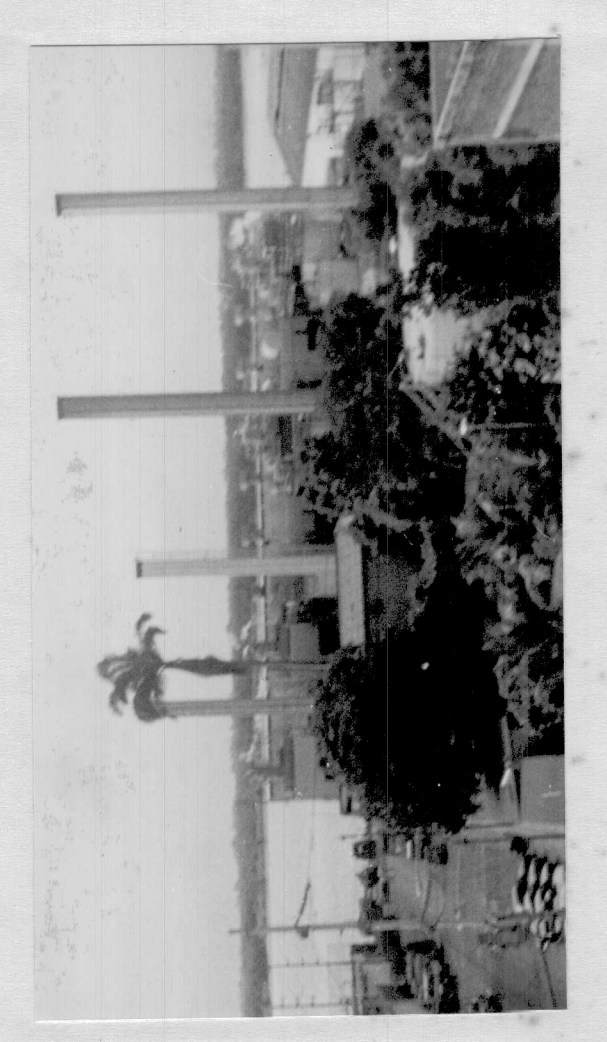

"Guayaquil" Urbano) Vapor (Ambiente  $\sigma$ Planta  $6 \frac{1}{2}$ Fig.
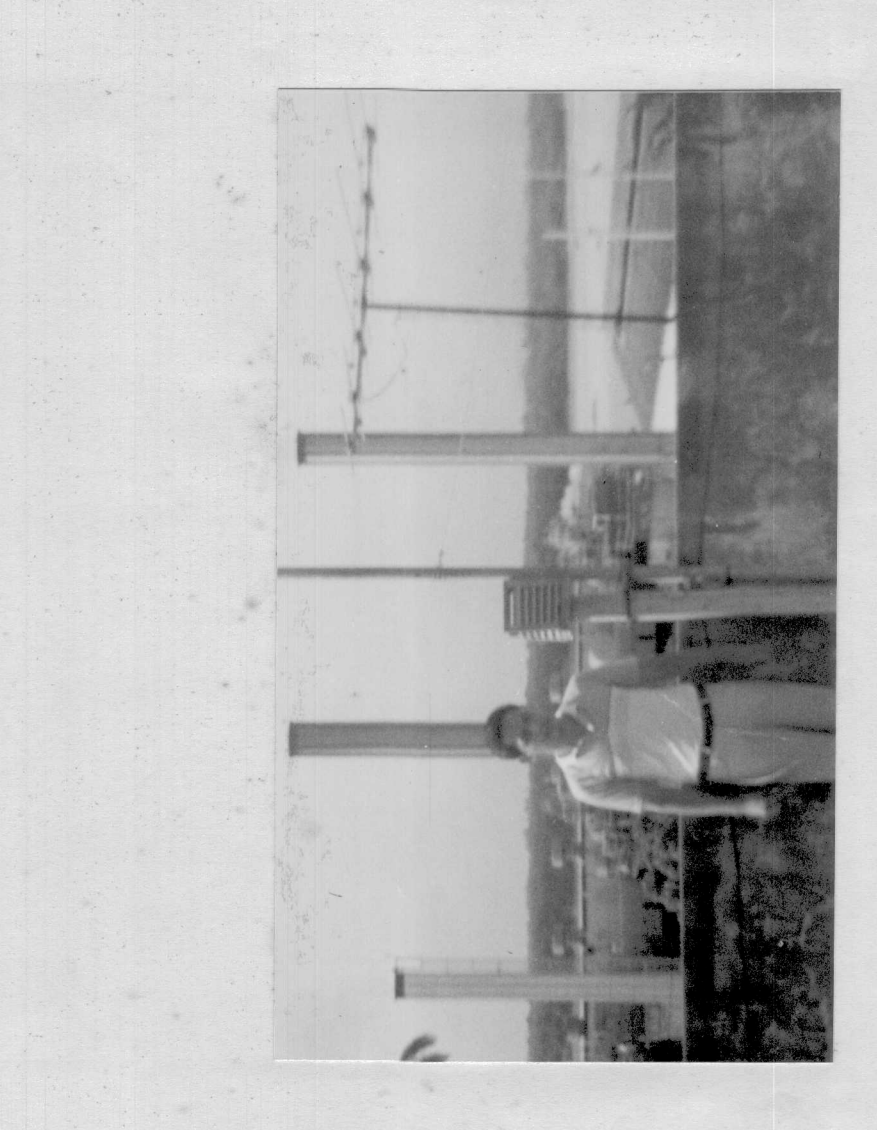

de SO<sub>2</sub> en Gral.<br>(Ambiente urbano) captación<br>y Alfaro.  $rac{de}{E}$  c  $\triangledown$ Cámara<br>Gómez<br>y  $\mathsf{I},$  $\overline{\phantom{a}}$  $\overline{NQ}$ Fig.

La Prosperina \* SEGUNDA ZONA:

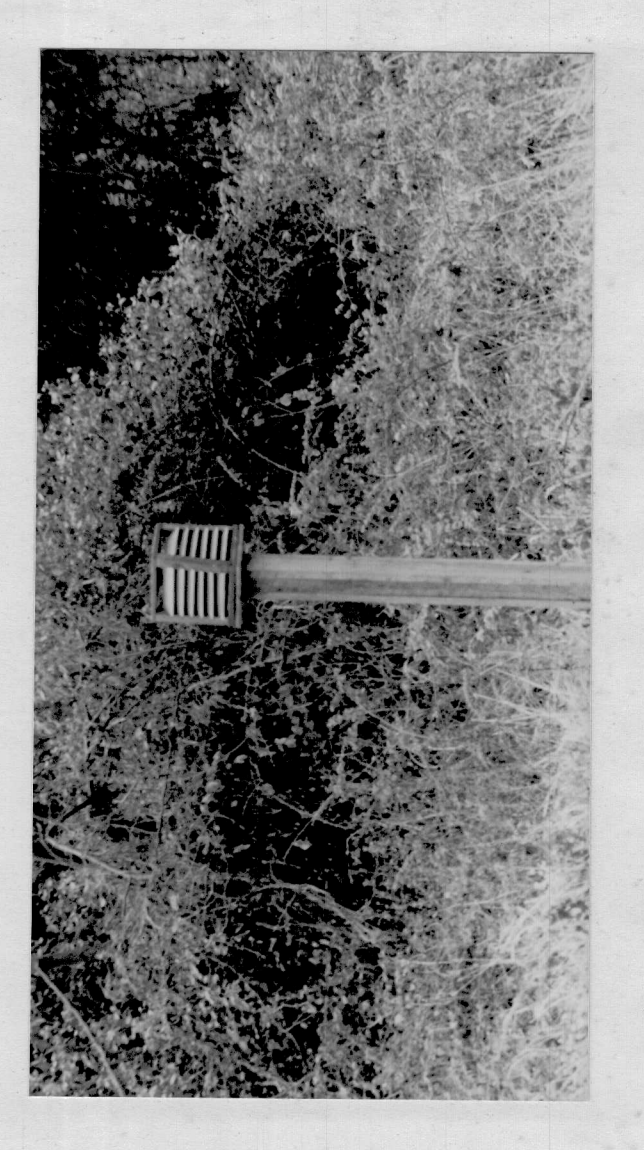

en  $\overline{\phantom{a}}$  $S0z$  er<br>Rural) captación de<br>1a. (Ambiente Cámara de car<br>La Prosperina. Fig. No 8.-

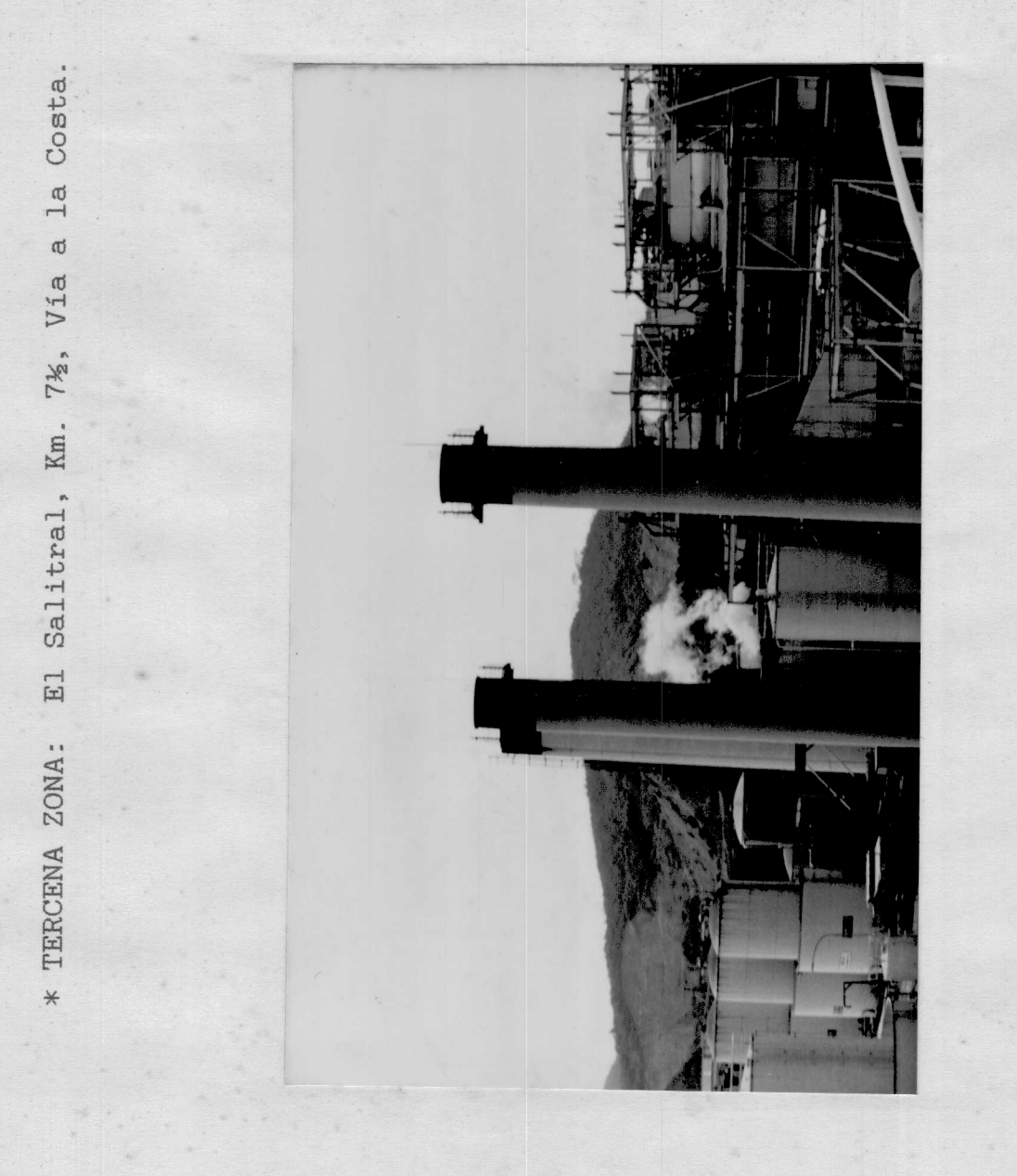

 $\mathbb O$ las chimeneas de EMELEC<br>(Ambiente Industrial). Vista de<br>INECEL.  $9 -$ No Fig.

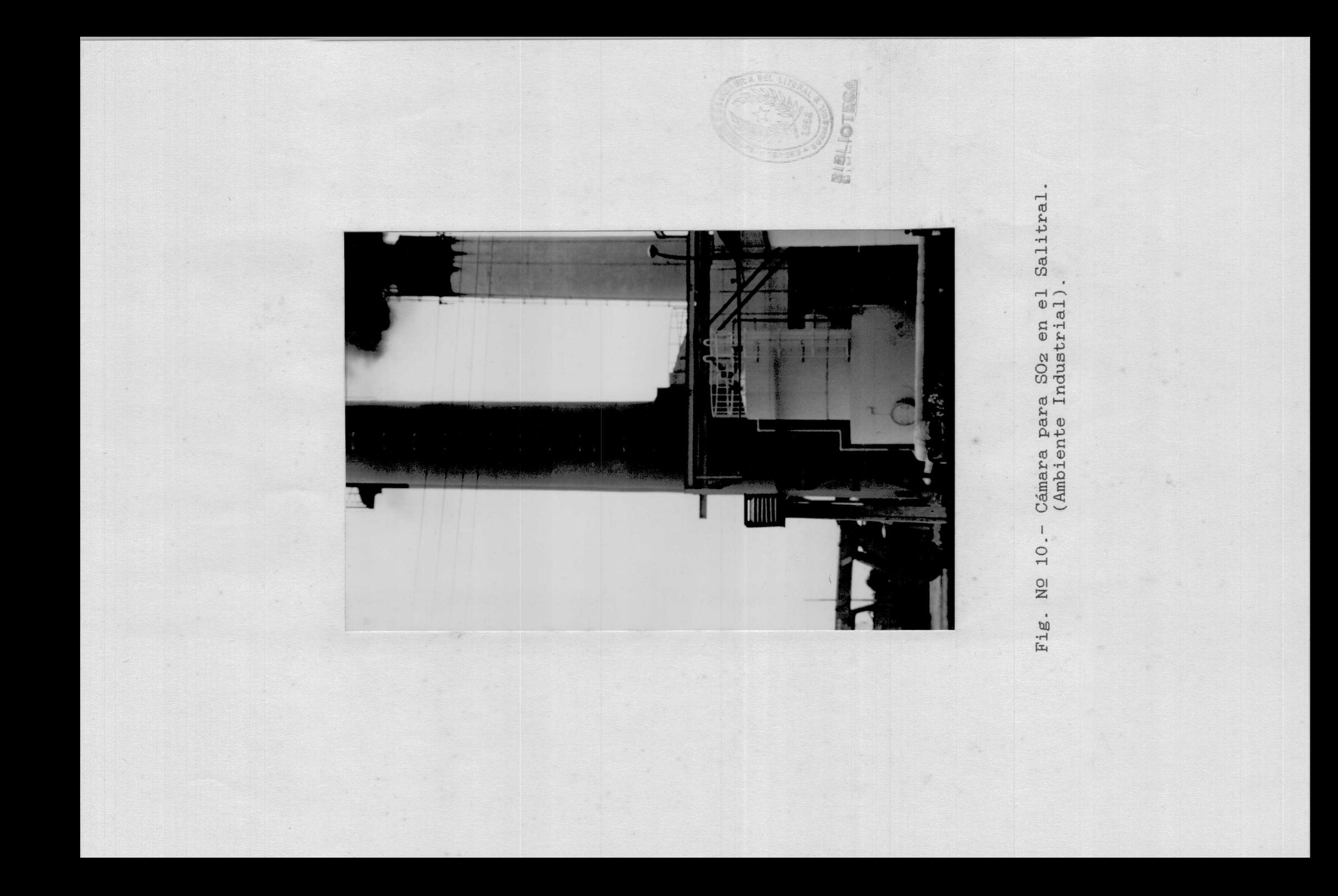